**Ministry of Agriculture & Land Reclamation Agricultural Research Center Central Lab for Agricultural Expert systems**

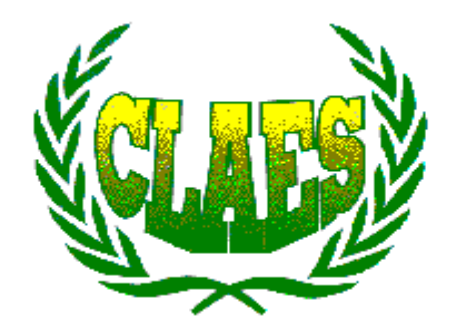

# **Revised Irrigation Design Expert Systems For Grapes**

# **(GRAPEX)**

TR/CLAES/270/2003.8

*By* 

*Dr. Soliman Edrees Mrs. Iman M. Hassan*

*Augest 2003*

## **Table of Content**

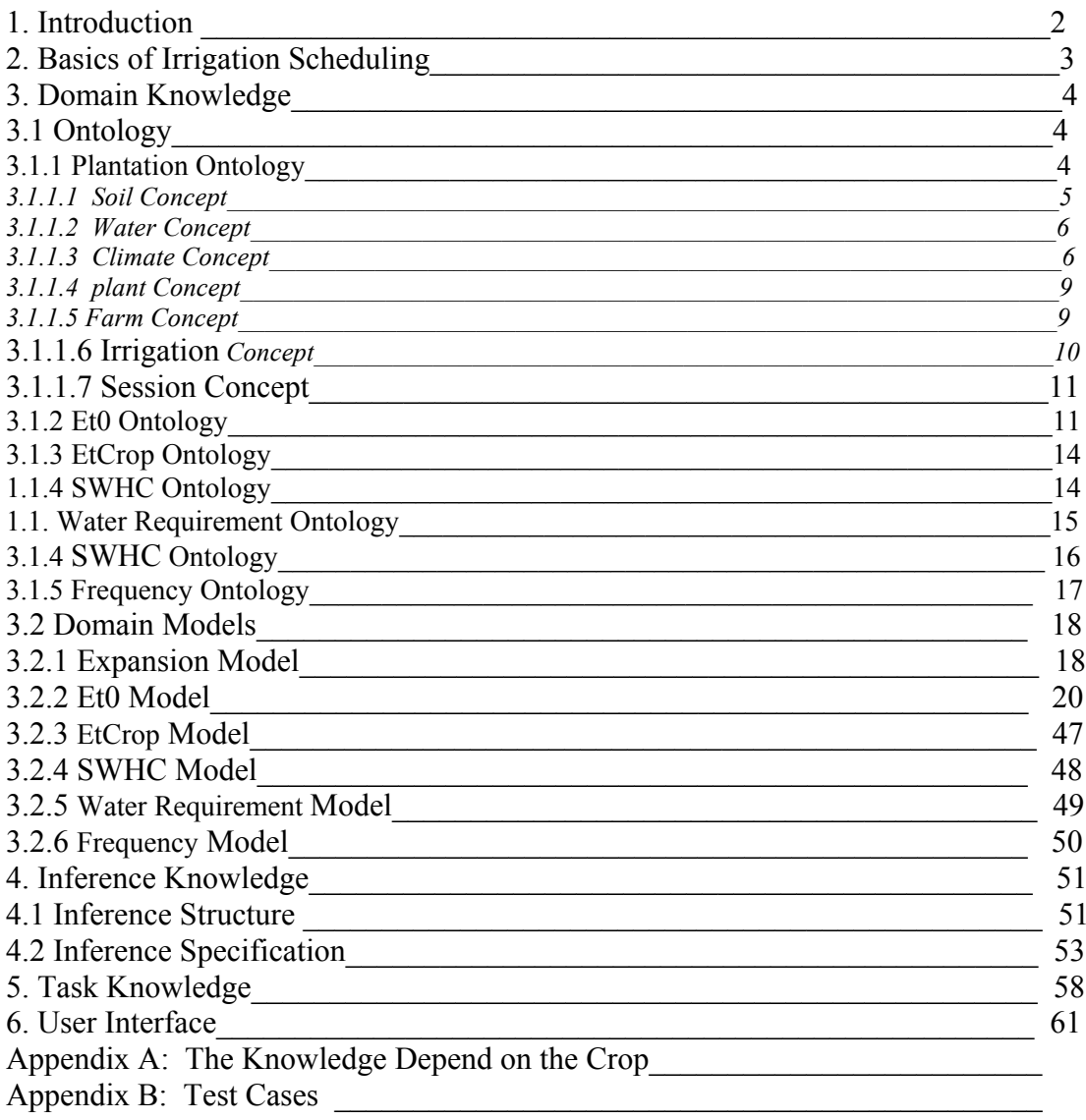

# **Irrigation Design Expert Systems for Grapes**

#### **1. Introduction**

Egypt Grapes crop is quite large and centered in the old and new land. Grapes harvest in May, Gun, Guly, Augest, September and October. Irrigation scheduling for Grapes is a planning and decision-making activity which includes applying the right amount of water at the right time to maintain economic crop production. The criteria most suitable for scheduling vary from one situation to another. Sometimes, irrigation scheduling may be utilized to minimize irrigation costs, facilities other farm operations, leaching salty soils or accommodate schedule of water delivery to the farm[A. Sharaf Eldin and A. Al-Amoud].

Irrigation water is the most limiting and most precious resource of agriculture today. Managing irrigation precisely is one of our most urgent challenges. Too little water, even for a short time, can damage a crop, cut yield and quality, and hurt a farmer's bottom line. Too much water is expensive, wasteful, and raises environmental concerns about nitrate and nutrient leaching into ground and surface water.

The purpose of irrigation scheduling is to determine the exact amount of water to apply to the field and the exact timing for application. The amount of water applied is determined by using a criterion to determine irrigation need and a strategy to prescribe how much water to apply in any situation.

The grapes irrigation system is based on earlier versions of GRAPES expert systems (TR/CLAES/30/98.3) titled with "preliminary Design of Irrigation System for Grape Expert System", (TR/CLAES/83/99.9) titled with "Irrigation Design Subsystem for Faba Bean Production Expert System(FABABEX)", and (TR/CLAES/254/2002.11) titled with "Irrigation design subsystem for Grapes Production expert system ".

This document contains six sections and one appendixes. Section one provides a description of the goal of irrigation scheduling problem. Section two provides a Basics of Irrigation Scheduling and the approach used for solving this type of problem. The domain knowledge, inference knowledge and task knowledge for the irrigation scheduling problem are described in section three, four, and five respectively. Section six describes the irrigation interface design. Appendix A included nine cases that cover all possible reasoning paths in irrigation system.

#### **2. Basics of Irrigation Scheduling**

Irrigation scheduling is a method to decide how much water to apply. It sounds simple, but most of us spend too little time understanding how much water we are applying to the soil.

Weather and plants change from day to day during the growing season. Maintaining crop health and quality requires an irrigating schedule that adjusts to changing needs. Irrigators must be prepared to vary either the number of hours they irrigate in each set or the number of days between sets.

Proper scheduling must be performed in relation to the soil, crop, irrigation system, and weather. There is some unavoidable effort involved in setting up basic assumption about crop conditions. To schedule irrigation effectively, you must follow these five simple steps:

#### **2.1 Evapotranspiration (ET0**)

The effect of climate on crop water requirements is given by the reference crop evapotranspiration(ET0) which is defined as "*the rate of evapotranspiration from an extensive surface of 8 to 15 cm tall, green grass cover of uniform height, actively growing, completely shading the groundand not short of water*". The two methods presented, the Penman, and Pan Evaporation method. The choice of method must be based on the type of climatic data available and on accuracy required in determining water needs

Climatic data required are: mean temperature  $(T$  in  $0C)$ , mean relative humidity  $(RH)$  in %), total wind run (U in Km/day at 2m heigh) and mean actual sunshine duration(n in hour/day) or mean radiation(RS or Rn equivalent evaporation in mm/day). Also

measured or estimated data on mean maximum relative humidity (Rhmax in %) and mean daytime windspeed (Uday in m/sec at 2 m height) must be available.

#### **2.2 EtCrop**

Its goal is to determine crop evapotraspiration(Etcrop) for different crops, stages of growths, length of growing season and prevailing climatic condition To account for the effect on the crop characteristics on crop water requirements, crop coefficients(Kc) are presented to relate ET0 to crop evapotranspiration (Etcrop). Etcrop based on crop coefficients(Kc) and green cover area(Gc). The Kc value relates *to "evapotranspiration of a disease-free crop grown in large fields under optimum soil water and fertility conditions and achieving full production potential under the given growing environment"*.

#### **2.3 SWHC**

SWHC is *the depth of water that can be stored within the root zone.* 

#### **2.4 Water Requirement**

Water requirement gives the suitable(optimal) water to minimize crop water stress and maximize yields. It assists in controlling root zone salinity problems through controlled leaching.

#### **2.5 Frequency**

Correct timing of irrigation applications is of over-riding importance. Timing of irrigation should conform to soil water depletion requirements of the crop which are shown to vary considerably with evaporative demand, rooting depth and soil type as well as with stages of crop growth.

#### **3.Domain Knowledge 3.1 Ontology**  3.1.1 Plantation Ontology

concept plantation; properties :

 planting\_date : DATE, SOURCE(D.B.) **SINGLE** NECESSARY.  area: REAL, NUMBER-RANGE(1,2000), SOURCE(D.B.) SINGLE

 Irrigation\_system: NOMINAL, ( تنقيط,رش , غمر)LIST-VALUE SOURCE(D.B.) SINGLE NECESSARY.

 drainage\_system: NOMINAL, ( جيد,متوسط, ردىء)LIST-VALUE SOURCE(D.B.) SINGLE NECESSARY.

*3.1.1.1 Soil Concept*

concept soil;

properties :

 texture: NOMINAL, VALUE-LIST(clay, clay\_loam, coarse\_sand, gravely, heavy\_clay, loam, sand, sandy clay loam, sandy loam, sily clay, sily clay loam, sily loam), SOURCE(D.B.) SINGLE.

 type: NOMINAL, ,(ثقيله ,متوسطه ,خفيفه)LIST-VALUE SOURCE(Derived[relation,soil\_type]), SINGLE

sp : REAL, %soil saturated percentage NUMBER-RANGE(0,1000), SOURCE(D.B.; Derived[table, sp\_t]), SINGLE.

 sbd: REAL, %soil bulk density NUMBER-RANGE(0,1000), SOURCE(D.B.; Derived[table,sbd\_t]) SINGLE.

*3.1.1.2 Water Concept* concept water; properties : eciw : REAL, NUMBER-RANGE(0,3), SOURCE(D.B.) SINGLE. *3.1.1.3 Climate Concept* concept climate; properties : latitude : REAL, NUMBER-RANGE(0,1000), SOURCE(D.B.) SINGLE. tc\_mean: REAL, NUMBER-RANGE(0,40), SOURCE(D.B.) SINGLE. rh\_mean: REAL, NUMBER-RANGE(0,100), SOURCE(D.B.) SINGLE. actual\_sun: REAL, NUMBER-RANGE(0,1000), SOURCE(D.B.) SINGLE. wind day: REAL,% average temperature NUMBER-RANGE(0,40), SOURCE(D.B.) MULTIPLE. daily\_tc\_min: REAL, NUMBER-RANGE(0,40), SOURCE(D.B.) MULTIPLE. daily tc\_max: REAL, NUMBER-RANGE(0,40), SOURCE(D.B.) MULTIPLE. month : INTEGER, NUMBER-RANGE(0,12), SOURCE(Derived) SINGLE. Adj latitude : REAL, NUMBER-RANGE(0,1000), SOURCE(DERIVED, Function(Adj\_latitude\_f)),

SINGLE.

Adj latitude1 : REAL, NUMBER-RANGE(0,1000), SOURCE(DERIVED, Function (Adj\_latitude1\_f)), SINGLE.

solar\_radiation: REAL, NUMBER-RANGE(0,40), SOURCE(Derived, Function(Solar\_radiation\_f)) SINGLE.

Adjustment\_solar\_radiation : REAL, NUMBER-RANGE(0,40), SOURCE(DERIVED, Relation(Adaptive Solar Radiation)), SINGLE.

Adjustment tc\_mean : REAL, NUMBER-RANGE(0,40), SOURCE(DERIVED, Relation(Adaptive Mean Temperature)), SINGLE.

Adjustment\_factor : REAL, NUMBER-RANGE(0,100), SOURCE(DERIVED, Table(adjustment\_factor\_t)), SINGLE.

 radiation : REAL, NUMBER-RANGE(0,100), SOURCE(DERIVED, Table(radiation t)), SINGLE.

abs\_sun : REAL, NUMBER-RANGE(0,100), SOURCE(DERIVED, Table(abs\_sun\_t)), SINGLE. Weight\_factor : REAL, NUMBER-RANGE(0,100), SOURCE(DERIVED, Table(Weight\_factor\_t)), SINGLE.

ea : REAL, NUMBER-RANGE(0,100), SOURCE(DERIVED, Table(ea\_t)), SINGLE.

function tc : REAL, NUMBER-RANGE(0,100), SOURCE(DERIVED, Table(Function tc\_t)), SINGLE.

 ed : REAL, NUMBER-RANGE(0,100), SOURCE(function(ed f)), SINGLE.

adjustment\_ed : REAL, % NUMBER-RANGE(0,100), SOURCE(Derived(relation, adjustment\_ed), SINGLE.

Function\_ed : REAL, NUMBER-RANGE(0,100), SOURCE(DERIVED, Table(Function ed t)), SINGLE.

n/N\_factor : REAL, NUMBER-RANGE(0,100), SOURCE(Derived(function,n/N\_factor\_f), SINGLE.

n/N : REAL, NUMBER-RANGE(0,100), SOURCE(Derived(function,n/N\_f), SINGLE.

Function  $n/N$  : REAL, NUMBER-RANGE(0,100), SOURCE(DERIVED, Table(Function n/N t)), SINGLE.

net radiation: REAL, NUMBER-RANGE(0,40), SOURCE(Derived(function(Net\_radiation \_f)) MULTIPLE.

longwave\_radiation: REAL, NUMBER-RANGE(0,40), SOURCE(Derived(function(longwave\_radiation\_f)) MULTIPLE.

Wind function: REAL, NUMBER-RANGE(0,40), SOURCE(Derived(function(Wind\_function\_f)) MULTIPLE.

*3.1.1.4 Plant Concept* concept plant ; properties : حاله الاشجار حدیث او مثمر% ,NOMINAL :status ,([مثمر, غير مثمر,حدیث])LIST-VALUE SOURCE(derived(relation(Expand plant status) SINGLE NECESSARY. variety: NOMINAL, % VALUE-LIST([ بيرليت , آریمسون , طومسون,رومى احمر ([ ایرلى سوبيریور , سوبيریوم , فلام ,آينج روبى درجه تحمل النبات للملوحه% ,REAL :Ece NUMBER-RANGE(1,2000), SOURCE(table(ece\_t)) SINGLE العمر بالسنه% ,REAL :age NUMBER-RANGE(1,2000), SOURCE(D.B.) SINGLE *3.1.1.5 farm Concept* concept farm ; properties : type: NOMINAL,  $VALUE-LIS([z_4]_).$  SOURCE(derived(relation(Farm Type)) SINGLE NECESSARY. crop: NOMINAL,  $VALUE-LIST(\rightleftharpoons)$ , SOURCE(D.B.) SINGLE. drainage\_system\_factor: Real, %الطبقى الترتيب معامل SOURCE(derived(table(ds\_factor\_t)) NUMBER-RANGE(0;1000), SINGLE NECESSARY. unit : Real, SOURCE(derived(table(unit)) NUMBER-RANGE(0;1000), SINGLE NECESSARY. depression\_factor : Real, SOURCE(derived(table(depression factor t)) NUMBER-RANGE(0;1000), **SINGLE** NECESSARY.

 location: NOMINAL, ,(مصر العليا , مصر الوسطى ,وجه بحرى ,التحریر ) LIST-VALUE

#### SOURCE(D.B.) SINGLE.

*3.1.1.6 Irrigation Concept*

concept irrigation; properties :

> Irrigation efficiency: Real;, SOURCE(Derived(table(irrigation\_efficiency\_t))) SINGLE NECESSARY.

 $wrs: Real;$  ;% نسبه مسطح البتلال SOURCE(Derived(table(wrs\_t))) SINGLE NECESSARY.

> Initialize\_Leaching\_requirement: Real;, SOURCE(Derived  $(function(Leaching requirement f)))$  SINGLE NECESSARY.

Leaching requirement: Real; SOURCE(Derived (relation(Adapt Leaching Requirement))) SINGLE **NECESSARY** 

 schedule\_type : NOMINAL, VALUE-LIST(each 10 days), SOURCE(User).

 Measure\_type : NOMINAL, ,جهاز البخر)LIST-VALUE ,بيانات المنا خ ,(متوسطات قراءات بيانات المناخ على مستوى القطاع SOURCE(User).

irrigate\_type: NOMINAL;, (ريه خفيفه ,ريه متوسطه ,ريه ثقيله)LIST-VALUE SOURCE(Derived (relation(Irrigation Type))) SINGLE **NECESSARY** 

*3.1.1.7 session Concept*

concept session;

properties :

 Month: integer;, SOURCE(Derived) SINGLE NECESSARY.

 day: integer;, SOURCE(Derived) SINGLE NECESSARY.

range\_day: nominal ;, SOURCE(Derived) SINGLE NECESSARY.

 number\_days\_per\_period: integer;, SOURCE(Derived) SINGLE NECESSARY.

3.1.2 Et0 Ontology

#### *a) Et0 Concept*

Concept et0; Properties:

#### NUMBER-RANGE(0;1000),

**relation:** compute;

% Compute Adj\_latitude1\_r; **argument-1**: climate; **argument-role**: latitude; **argument-2**: climate; **argument-role**: Adj\_latitude1;

**relation:** compute; % Compute Adjustment solar radiation r; **argument-1**: climate; **argument-role**: solar\_radiation; **argument-2**: climate; **argument-role**: Adjustment\_solar\_radiation;

value: real,

 **relation:** compute; % Compute tc\_mean\_r; **argument-1**: climate; **argument-role**: tc\_mean; **argument-2**: climate;

argument-role: Adjustment tc mean; **relation:** compute; % Compute adjustment\_ed \_r; **argument-1**: climate; **argument-role**: ed; **argument-2**: climate; **argument-role**: adjustment\_ed; *b) Et0 Function*  **function:** Adj latitude f: **argument-1**: Climate; **argument-role**: latitude; **argument-2**: Climate; **argument-role**: adj\_latitude; function: Adj\_latitude1\_f; **argument-1**: Climate; **argument-role**: latitude; **argument-2**: Climate; **argument-role**: adj\_latitude; function: Solar radiation f; **argument-1**: Climate; **argument-role**: Actual\_sun, abs\_sun, radiation ; **argument-2**: Climate; **argument-role**: Solar\_radiation; **function:** Tc\_mean\_f; **argument-1**: Climate; argument-role: daily tc\_min, daily\_tc\_max; **argument-2**: Climate; **argument-role**: tc\_mean; **function:** net radiation f; **argument-1**: Climate; argument-role: solar radiation, longwave radiation; **argument-2**: Climate; **argument-role**: net\_radiation; **function:** n/N\_factor\_f; **argument-1**: Climate; **argument-role**: actual\_sun, abs\_sun; **argument-2**: Climate; **argument-role**: n/N\_factor; **function:** n/N\_f; **argument-1**: Climate; **argument-role**: n/N\_factor;

 **argument-2**: Climate; **argument-role**: n/N; function: Ed f: **argument-1**: Climate; **argument-role**: ea, rh\_mean; **argument-2**: Climate; **argument-role**: ed; **function:** longwave radiation f; **argument-1**: Climate; **argument-role**: function  $n/N$ , function tc, Function ed; **argument-2**: Climate; **argument-role**: longwave\_radiation; function: Et<sub>0</sub> Penman; **argument-1**: Climate; **argument-role**: Adjustment\_factor, weight\_factor, net radiation, weight factor, wind function, ea, ed **argument-2**: Climate; **argument-role**: Et0\_Penman; **function:** Wind function f; **argument-1**: Climate; **argument-role**: wind\_day ; **argument-2**: Climate; **argument-role**: wind; *c) Et0 Table*  table: Et0 sector t; **argument-1**: farm, irrigation; **argument-role**: environment ; **argument-2**: et0; **argument-role**: Penman method for calculate evapotranspiration( $ET_0$ ); **table:** Et0 evaporator system t; **argument-1**: farm,irrigation; **argument-role**: enviroment; **argument-2**: et0; **argument-role**: Pan method for calculate evapotranspiration( $ET<sub>0</sub>$ ); **table:** adjustment factor t; **argument-1**: farm,vegetable; **argument-role**: ; **argument-2**: ad; **argument-role**: adjustment factor; **table:** radiation\_t; **argument-1**: climate ;

 **argument-role**: .month,adj-latitude; **argument-2**: climate; **argument-role**: radiation; **table:** abs sun t; **argument-1**: climate; **argument-role**: month,adj-latitude1; **argument-2**: climate; **argument-role**: abs\_sun; table: Weight factor t; **argument-1**: climate; **argument-role**: altitude,Adjustment\_tc\_mean; **argument-2**: climate; **argument-role**: radiation; **table:** ea\_t; **argument-1**: climate; **argument-role**: altitude,Adjustment\_tc\_mean; **argument-2**: climate; **argument-role**: ea; table: Function tc t; **argument-1**: climate; **argument-role**: tc\_mean; **argument-2**: climate; **argument-role**: function\_tc; table: Function ed t; **argument-1**: climate; **argument-role**: adjustment\_ed; **argument-2**: climate; **argument-role**: function\_ed; **table:** Function  $n/N$  t; **argument-1**: climate; **argument-role**: n/N; **argument-2**: climate; **argument-role**: function\_n/N; 3.1.3 EtCrop Ontology a) EtCrop Concept Concept EtCRop; Properties: value: real, NUMBER-RANGE(0;1000), SOURCE(Derived[relation, Adapt frequency]), kc: real, NUMBER-RANGE(0;1000), SOURCE(Derived[table, kc\_gc\_t]), Inialize\_gc: real. NUMBER-RANGE(0;1000), SOURCE(Derived[table, kc\_gc\_t]), Growth stage: real. Nominal, SOURCE(Derived[table, growth\_stage\_t]),

 gc: real, NUMBER-RANGE(0;1000), SOURCE(Derived[relation, Adapt Green Cover Area]), b) EtCrop Relation **relation:** Adapt Green Cover Area; **argument-1**: EtCrop ; **argument-role**: inialize\_gc; **argument-2**: EtCrop; **argument-role**: gc; c) EtCrop Table  **Table:** growth\_stage\_t; **argument-1**: session, Plant , soil; **argument-role**: month, day, variety, type **argument-2**: EtCrop; **argument-role**: growth stage;  **Table:** kc\_gc\_t; **argument-1**: EtCrop, soil,Plant ; **argument-role**: growth\_stage, type, status **argument-2**: EtCrop; **argument-role**: kc, inialize\_gc, growth stage; d) EtCrop Function **Function:** EtCrop\_f; **argument-1**: farm, EtCrop, et0; **argument-role**: unit, depression\_factor, kc, gc, value; **argument-2**: EtCrop; **argument-role**: value; 3.1.4 SWHC Ontology a) SWHC Concept Concept SWHC; Properties: value: real, NUMBER-RANGE(0;1000), SOURCE(Derived[function, SWHC\_f]), Concept rd; sub type of: SWHC; Properties: value: real, NUMBER-RANGE(0;1000), SOURCE(Derived[table, rooting depth t]), Concept ad; sub\_type\_of: SWHC; Properties: value: real, NUMBER-RANGE(0;1000), SOURCE(Derived[table, ad\_t]),

```
b) SWHC Table 
table: sbd_t; 
      argument-1: soil; 
         argument-role: type; 
       argument-2: soil 
         argument-role: spd; 
table: sp_t; 
      argument-1: soil; 
         argument-role: type; 
       argument-2: soil 
         argument-role: sp; 
table: ad_t; 
      argument-1: plantation; 
         argument-role: crop; 
       argument-2:ad 
        نسبة الماء المستفاد% ;value :role-argument 
table: rooting depth t;
      argument-1: plant, soil; 
         argument-role: Variety_type, Status, type; 
       argument-2: Rd; % rooting depth 
         argument-role: value; 
c) SWHC Function 
function: SWHC_f; 
      argument-1: Rd, ad, soil, irrigation, farm, water, plant; 
         argument-role: value, spd, sp, Irrigation_efficiency, 
                        drainage system factor, wsr, Eciw, Ece;
       argument-2: SWHC; 
         argument-role: value; 
3.1.5 Water Requirement Ontology 
d) Water Requirement Concept 
   Concept Water Requirement; 
       Properties: 
           wr_m3_f_day: real,
              NUMBER-RANGE(0;1000), 
              SOURCE(Derived(function, wr_m3_f_day_f))
           wr_m3_f_period: real,
```

```
 NUMBER-RANGE(0;1000),
```
e) Water Requirement Relation

**relation:** Adapt Leaching Requirement; **argument-1**: irrigation; **argument-role**: Initialize\_Leaching\_requirement; **argument-2**: irrigation; **argument-role**: Leaching requirement;

**relation:** Irrigation Type; **argument-1**: plantation, water requirement; **argument-role**: Irrigation system, wr m3 f period; **argument-2**: irrigation; **argument-role**: irrigate\_type;

f) Water Requirement Function

**Function:** Leaching requirement f; **argument-1**: water; **argument-role**: eciw; **argument-2**: plant; **argument-role**: Ece;

**Function:** wr\_m3\_f\_day\_f; **argument-1**: EtCrop, farm ; **argument-role**: value, drainage\_system\_factor; **argument-2**: water requirement; **argument-role**: wr\_m3\_f\_day.

**Function:** wr\_m3\_f\_period\_f; **argument-1**: water requirement, session; **argument-role**: wr\_m3\_f\_day, number\_days\_per\_period; **argument-2**: water requirement;

**argument-role**: wr\_m3\_f\_period.

#### 3.1.5 Frequency Ontology

a) Frequency Concept

Concept Frequency; Properties: value: real, NUMBER-RANGE(0;1000), SOURCE(Derived[relation, Adapt frequency]),

> Initialize\_value: real, NUMBER-RANGE(0;1000), SOURCE(Derived[function, SWHC\_f]),

e) Frequency Relation

**relation:** Adapt frequency; **argument-1**: water requirement, frequency; **argument-role**: wr\_m3\_f\_period, Initialize\_value; **argument-2**: frequency; **argument-role**: value;

f) Frequency Function

**Function:** Frequency f; **argument-1**: water requirement, **argument-role**: wr\_m3\_f\_period; **argument-2**: SWHC; **argument-role**: value;

#### **3.2 Domain Models**

#### **3.2.1 Expansion Model**

**domain-model :** Expansion Model;

 **parts**: tuple(Expand case description: relation), (irrigation\_efficiency\_t: table) (ece\_t:table) (ds\_factor\_t:table) (Wsr\_t:table)  $(unit_t : table)$ (depression\_factor \_t :table) (age\_f:Function) (Expand plant status: relation)

#### **axioms:**

a) Expansion Relation

% Soil type (texture of soil = "clay; clay loam; silty clay; silty clay loam" Expand case description type of soil = ثقيله (texture of soil = "sandy clay; sandy clay loam; silt loam; silty loam" Expand case description type of soil = متوسطه

(texture of soil = "sandy loam; sand; loamy sand"

Expand case description type of  $s$ oil  $s$ خفيفه variety of plant = عنب Expand farm type Variety type of plant  $=$  حقل مفتوح %Expand\_plant\_status\_r age of  $plan t \geq 1$  Expand plant status status of plant = حدیث age of  $plan + 1$ age of plant  $\leq$  = 3 Expand plant status status of plant = مثمر غير age of  $plan < 3$  Expand plant status status of plant = مثمر

b) Expansion Table

irrigation\_efficiency\_t **table** irrigation\_efficiency\_t; I**npu**t([Plantation.Irrigation\_system]) **Output**([irrigation. Irrigation\_efficiency]).

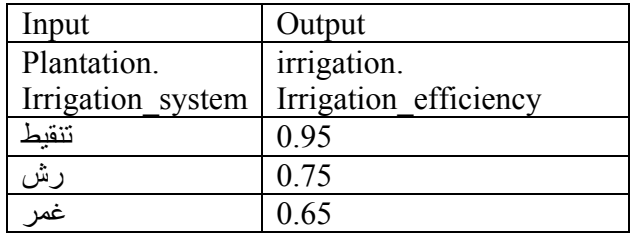

ece\_t **table** ece\_t; % للملوحه التحمل درجةdS/m I**npu**t([plantation.crop]) **Output**([plant.ece]). *Appendix A*

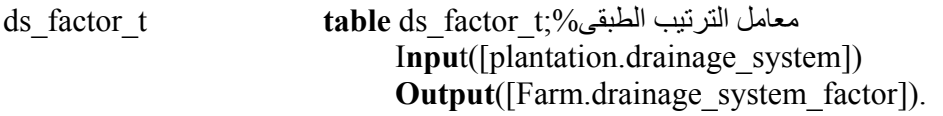

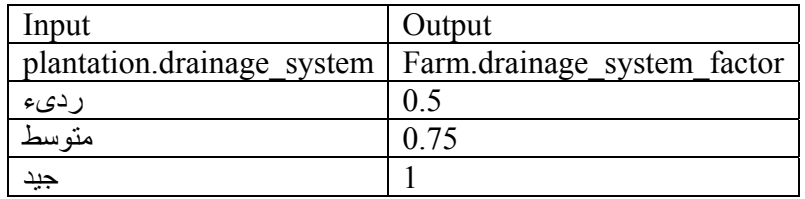

#### Wsr\_t **table** wsr\_t;% البتلال مسطح نسبه

I**npu**t([plantation.Irrigation\_system])

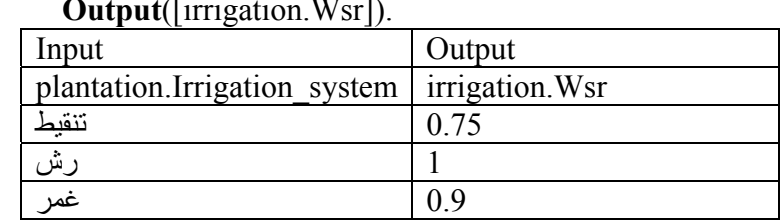

#### **Output**([irrigation.Wsr]).

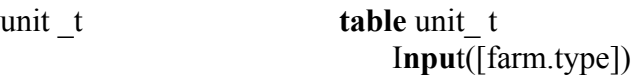

**Output**([farm.unit]).

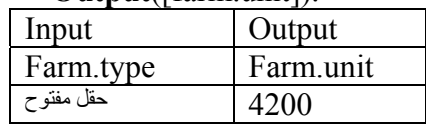

#### depression\_factor \_t **table** depression\_factor \_t;

I**npu**t([farm.type])

**Output**([farm.depression\_factor]).

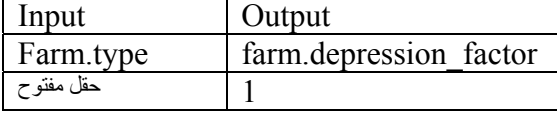

#### 4 Expansion Function

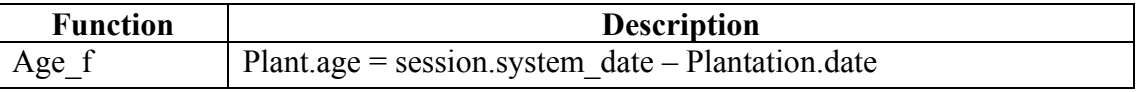

#### **3.2.2 Et0 Model**

**Domain\_model:** EtCrop\_model Parts:tuple :(Adaptive latitude: relation) (Adaptive Solar Radiation: relation) (Adaptive Mean Temperature: relation) **(Et0** sector t: table) (Et0\_ evaporator\_system\_t: table) (adjustment\_factor \_t: table) (radiation\_t: table)

(abs sun t: table) (Weight factor t: table) (ea\_t: table) (Function tc t: table) (ed\_f: function) (adjustment\_ed\_r: relation) (Function\_ed\_t: table) (n/N\_factor\_f: function) (n/N\_f: function) (Function  $n/N$  t: table) (Adj\_latitude\_f: function) (Adj\_latitude1\_f: function) (Solar radiation f: function) (Tc\_mean\_f: function) (Net radiation f: function) (longwave\_radiation\_f: function) (Et0\_Penman: function) (Wind function f: function)

#### a) Et0 Relation

% Compute Adjustment solar radiation r;

solar radiation of climate  $> 0$ solar radiation of climate  $\leq 6$  Adaptive Solar Radiation Adjustment solar radiation of climate =  $3$ 

solar radiation of climate  $> = 6$ solar radiation of climate <9 Adaptive Solar Radiation Adjustment solar radiation of climate =  $6$ 

solar radiation of climate  $> =9$ solar radiation of climate  $\leq 12$  Adaptive Solar Radiation Adjustment solar radiation of climate =  $9$ 

solar radiation of climate  $> =12$  Adaptive Solar Radiation Adjustment solar radiation of climate =  $12$ 

% Compute tc\_mean\_r;

tc mean of climate  $> 0$ Tc mean of climate <4 Adaptive Mean Temperature Adjustment to mean of climate  $= 2$  tc mean of climate  $>= 4$ Tc mean of climate  $\leq 6$  Adaptive Mean Temperature Adjustment tc mean of climate  $= 4$ tc mean of climate  $>= 6$ Tc mean of climate <8 Adaptive Mean Temperature Adjustment tc mean of climate =  $6$ tc mean of climate  $> = 8$ Tc mean of climate  $\leq 10$  Adaptive Mean Temperature Adjustment tc mean of climate  $= 8$ tc mean of climate  $> = 10$ Tc mean of climate  $\leq 12$  Adaptive Mean Temperature Adjustment tc mean of climate =  $10$ tc mean of climate  $> = 12$ Tc mean of climate  $\leq 14$  Adaptive Mean Temperature Adjustment tc mean of climate =  $12$ tc mean of climate  $> = 14$ Tc mean of climate  $< 16$  Adaptive Mean Temperature Adjustment tc mean of climate =  $14$ tc mean of climate  $> = 16$ Tc mean of climate  $\leq 18$  Adaptive Mean Temperature Adjustment to mean of climate =  $16$ tc mean of climate  $>= 18$ Tc mean of climate  $\leq 20$  Adaptive Mean Temperature Adjustment to mean of climate  $= 18$ tc mean of climate  $> = 20$ Tc mean of climate  $\leq$  22 Adaptive Mean Temperature Adjustment tc mean of climate =  $20$ tc mean of climate  $> = 22$ Tc mean of climate  $\leq 24$  Adaptive Mean Temperature Adjustment tc mean of climate =  $22$ 

tc mean of climate  $> = 24$ Tc mean of climate  $< 26$  Adaptive Mean Temperature Adjustment tc mean of climate =  $24$ tc mean of climate  $> = 26$ Tc mean of climate  $\leq 28$  Adaptive Mean Temperature Adjustment\_tc\_mean of climate =  $26$ tc mean of climate  $> 28$ Tc mean of climate  $\leq 30$  Adaptive Mean Temperature Adjustment to mean of climate =  $28$ tc mean of climate  $> = 30$ Tc mean of climate  $\leq 32$  Adaptive Mean Temperature Adjustment tc mean of climate =  $30$ tc mean of climate  $>= 32$ Tc mean of climate  $\leq 34$  Adaptive Mean Temperature Adjustment tc mean of climate =  $32$ tc mean of climate  $> 34$ Tc mean of climate  $\leq 36$  Adaptive Mean Temperature Adjustment tc mean of climate =  $34$ tc mean of climate  $> =36$ To mean of climate  $\leq 38$  Adaptive Mean Temperature Adjustment to mean of climate =  $36$ tc mean of climate  $> =38$ Tc mean of climate  $\leq 40$  Adaptive Mean Temperature Adjustment to mean of climate =  $38$ tc mean of climate  $> = 40$  Adaptive Mean Temperature Adjustment tc mean of climate  $= 40$ % Compute adjustment\_ed \_r; ed of climate  $> 0$  ed of climate <8 Adjustment ed adjustment ed of climate  $= 6.0$ 

ed of climate  $>= 8$  ed of climate <10 Adjustment ed adjustment\_ed of climate = 8.0 ed of climate  $\geq 10$  ed of climate < 12 Adjustment ed adjustment  $ed$  of climate =  $10.0$ ed of climate  $\geq 12$  ed of climate < 14 Adjustment ed adjustment  $ed$  of climate = 12.0 ed of climate  $\geq 14$  ed of climate < 16 Adjustment ed adjustment  $ed$  of climate = 14.0 ed of climate  $\geq 16$  ed of climate < 18 Adjustment ed adjustment  $ed$  of climate =  $16.0$ ed of climate  $\geq$  18 ed of climate < 20 Adjustment ed adjustment  $ed$  of climate =  $18.0$ ed of climate  $\geq$  20 ed of climate < 22 Adjustment ed adjustment  $ed$  of climate = 20.0 ed of climate  $\geq$  22 ed of climate < 24 Adjustment ed adjustment  $ed$  of climate = 22.0 ed of climate  $\geq$  24 ed of climate < 26 Adjustment ed adjustment  $ed$  of climate = 24.0 ed of climate  $\geq$  26 ed of climate < 28 Adjustment ed adjustment\_ed of climate = 26.0 ed of climate  $>= 28$  ed of climate < 30 Adjustment ed adjustment  $ed$  of climate = 28.0 ed of climate  $\geq$  30 ed of climate < 32 Adjustment ed adjustment  $ed$  of climate =  $30.0$ ed of climate  $\geq$  32 ed of climate < 34 Adjustment ed adjustment  $ed$  of climate =  $32.0$ ed of climate  $\geq$ =34 ed of climate < 36 Adjustment ed adjustment  $ed$  of climate = 34.0 ed of climate  $\geq$  36 ed of climate < 38 Adjustment ed adjustment ed of climate =  $36.0$ ed of climate  $>= 38$ ed of climate  $< 40$  Adjustment ed adjustment  $ed$  of climate =  $38.0$ ed of climate  $\geq$  40 Adjustment ed adjustment\_ed of climate = 40.0

*b) Et0 table*

Et0\_sector\_t **table** Et0\_sector\_t; I**npu**t([farm.location , session.month , session.day]) **Output**([et0.value])

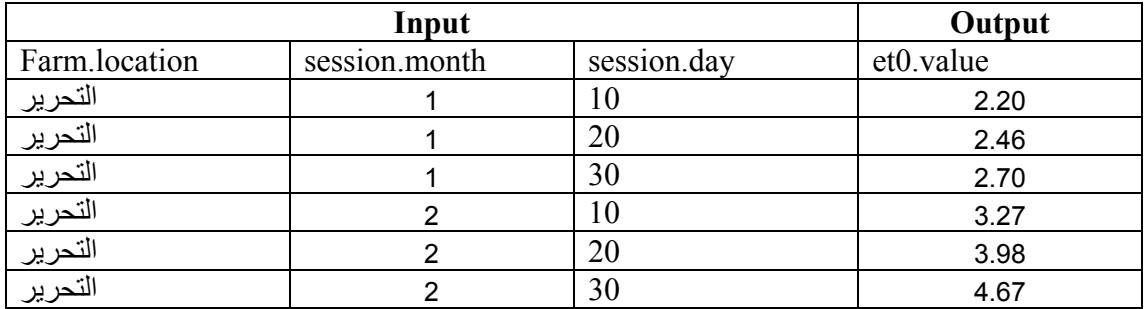

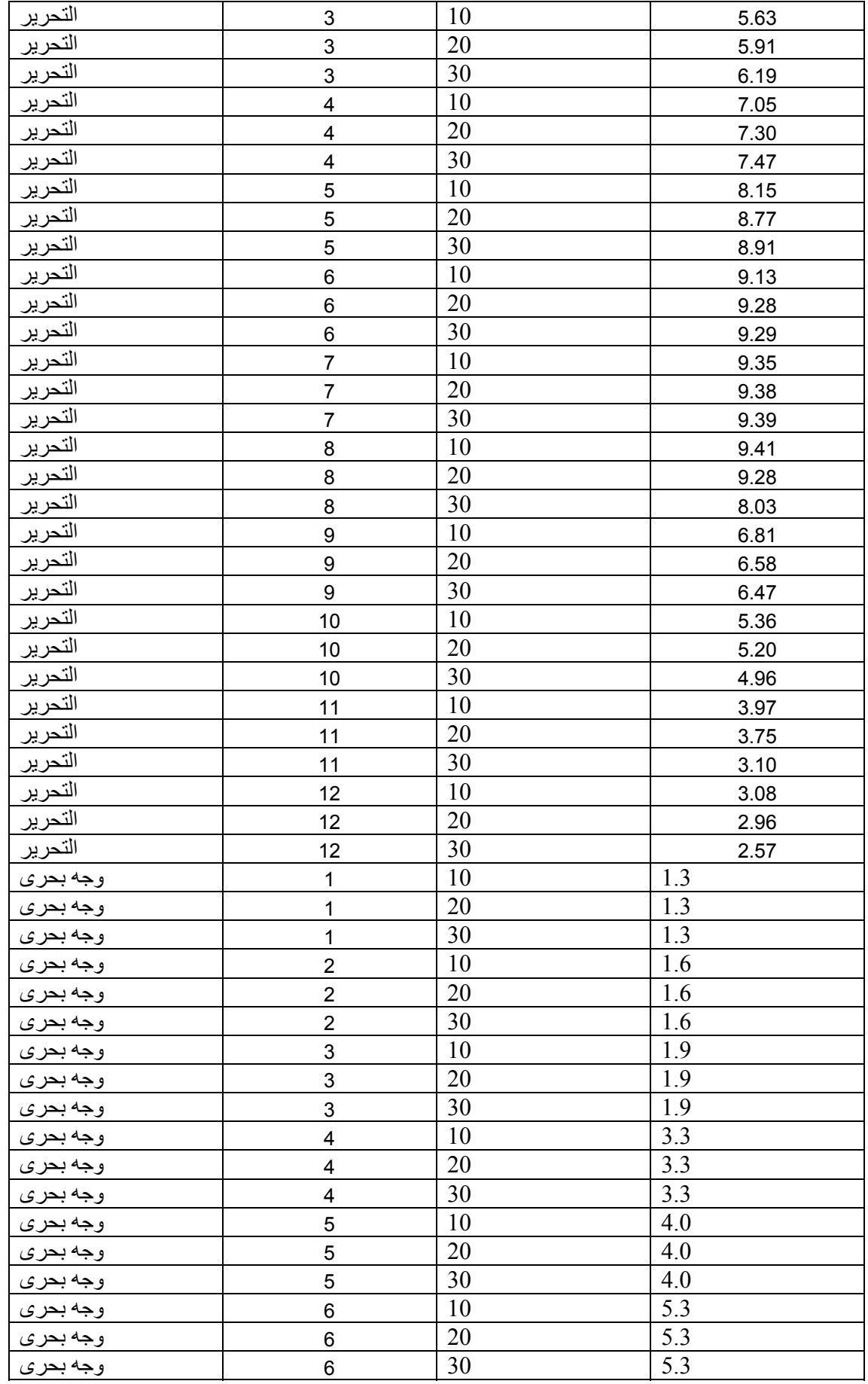

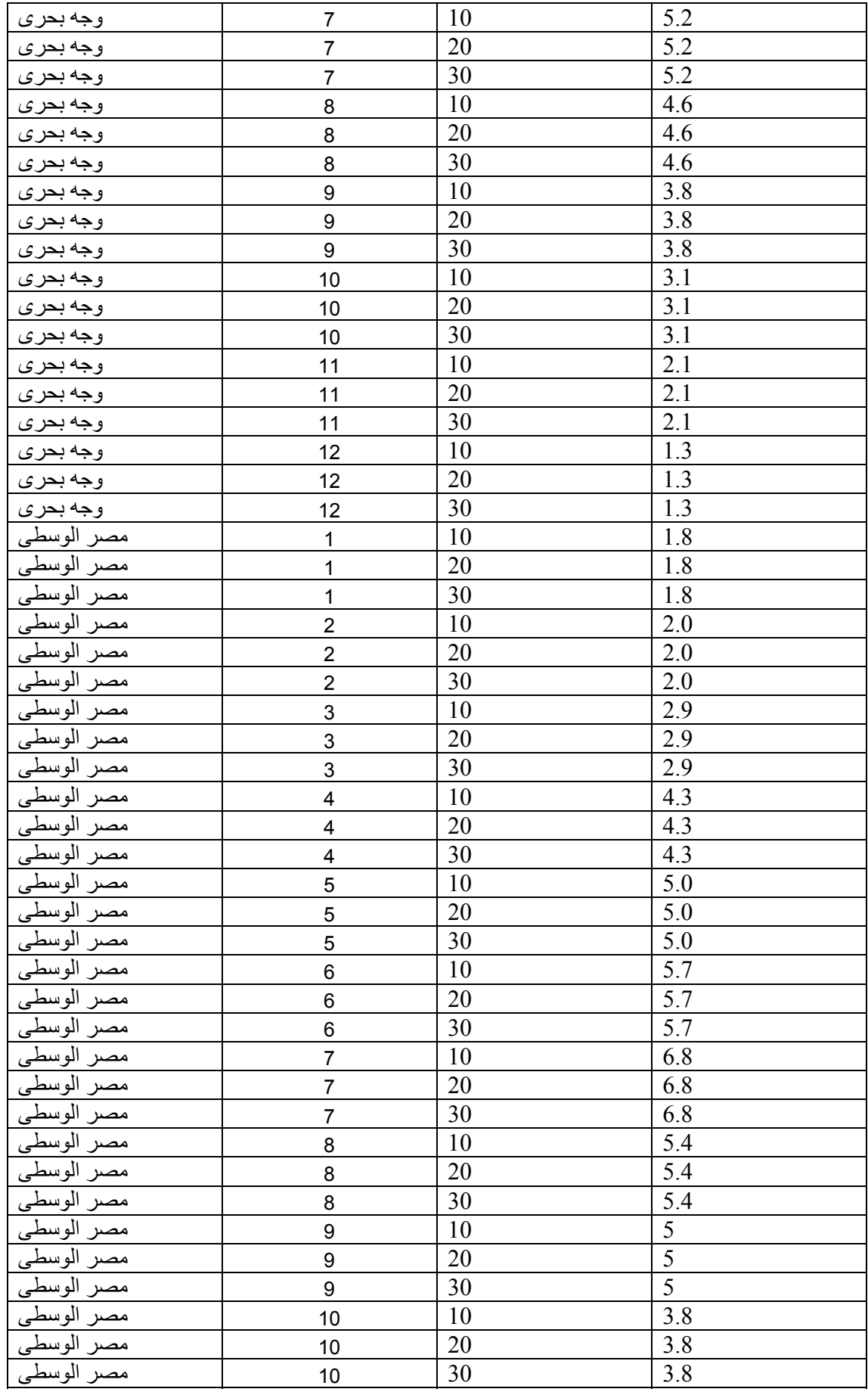

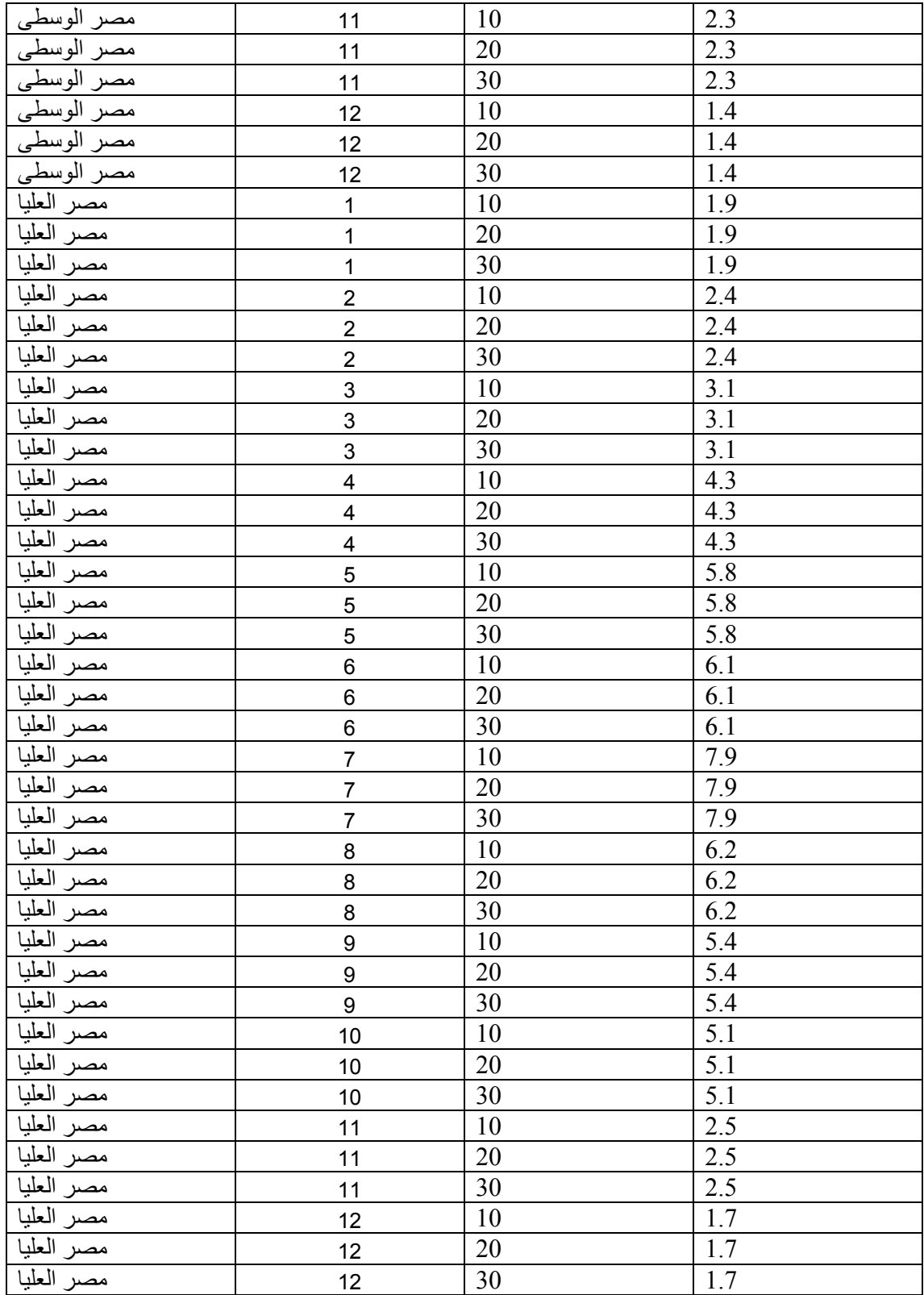

Et0\_ evaporator\_system\_t **table** Et0\_ evaporator\_system \_t; I**npu**t([farm.location,session.month]) **Output**([et0.value])

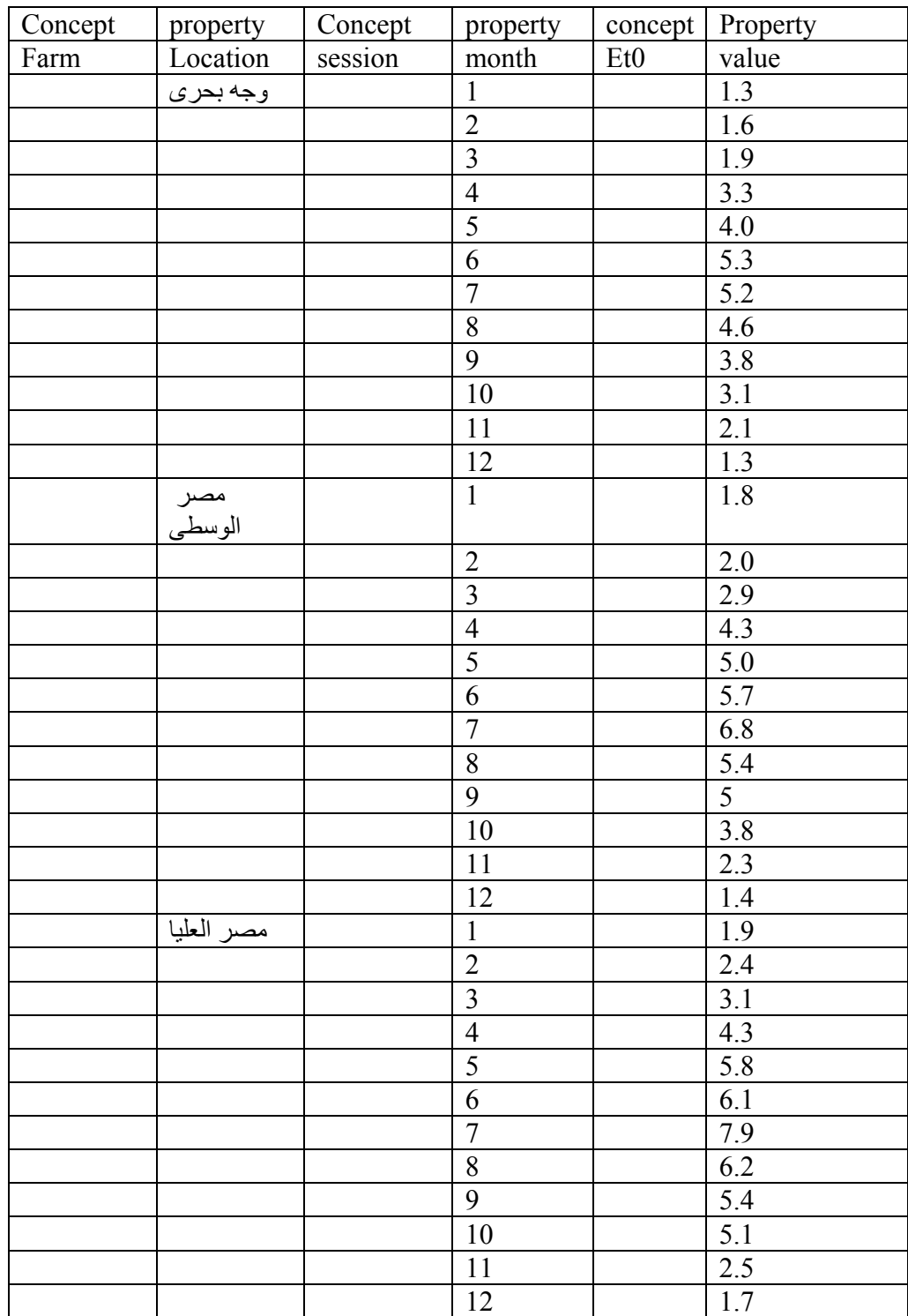

adjustment\_factor \_t **table** adjustment\_factor\_t; I**npu**t([farm.location, Climate.Adjustment\_solar\_radiation]) **Output**([climate.Adjustment\_factor]).

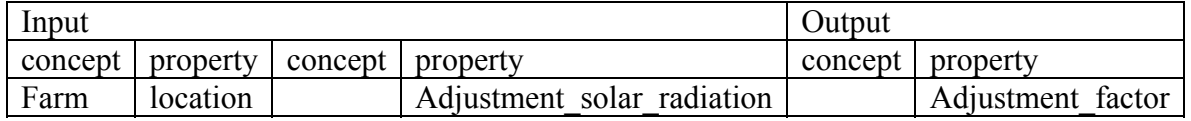

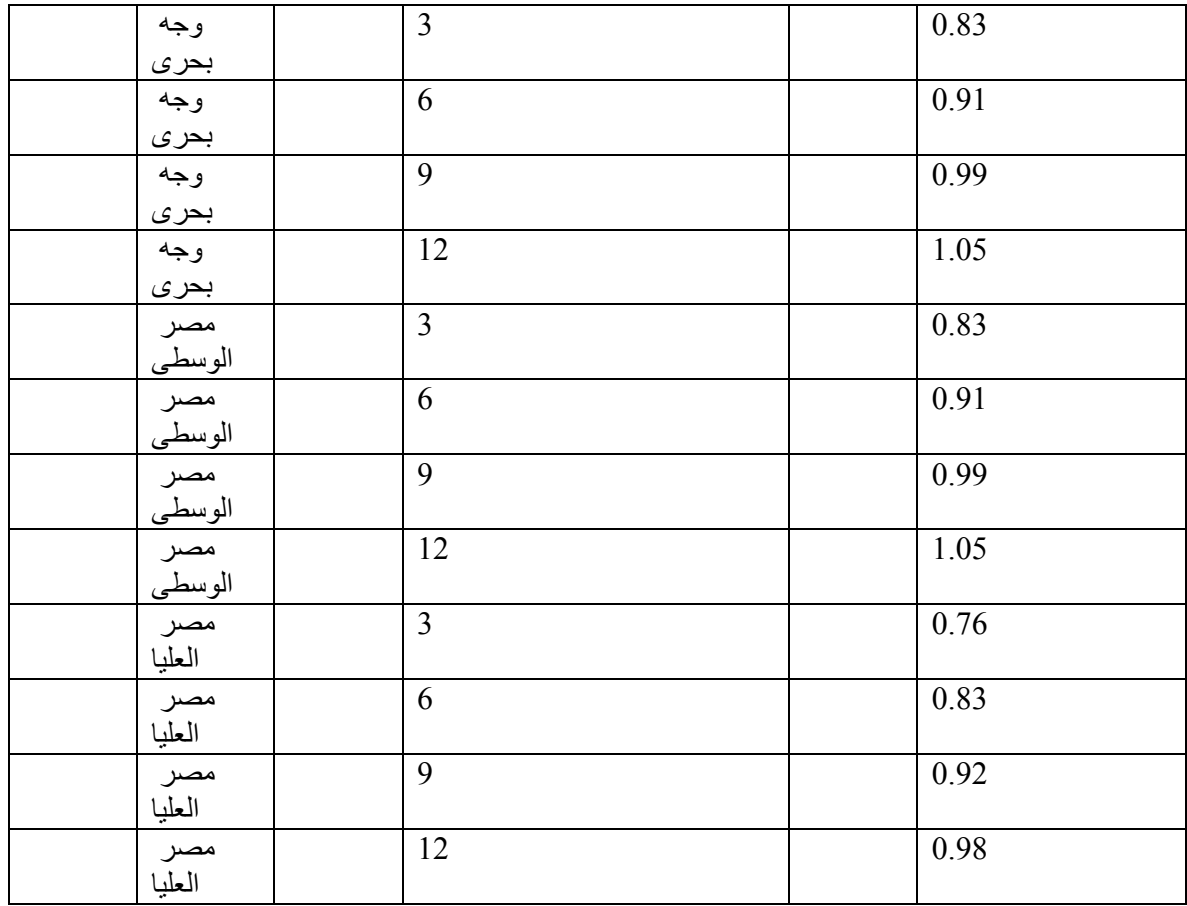

radiation\_t **table** radiation\_t;

 I**npu**t([climate.month,climate.adj-latitude]) **Output**([climate.radiation]).

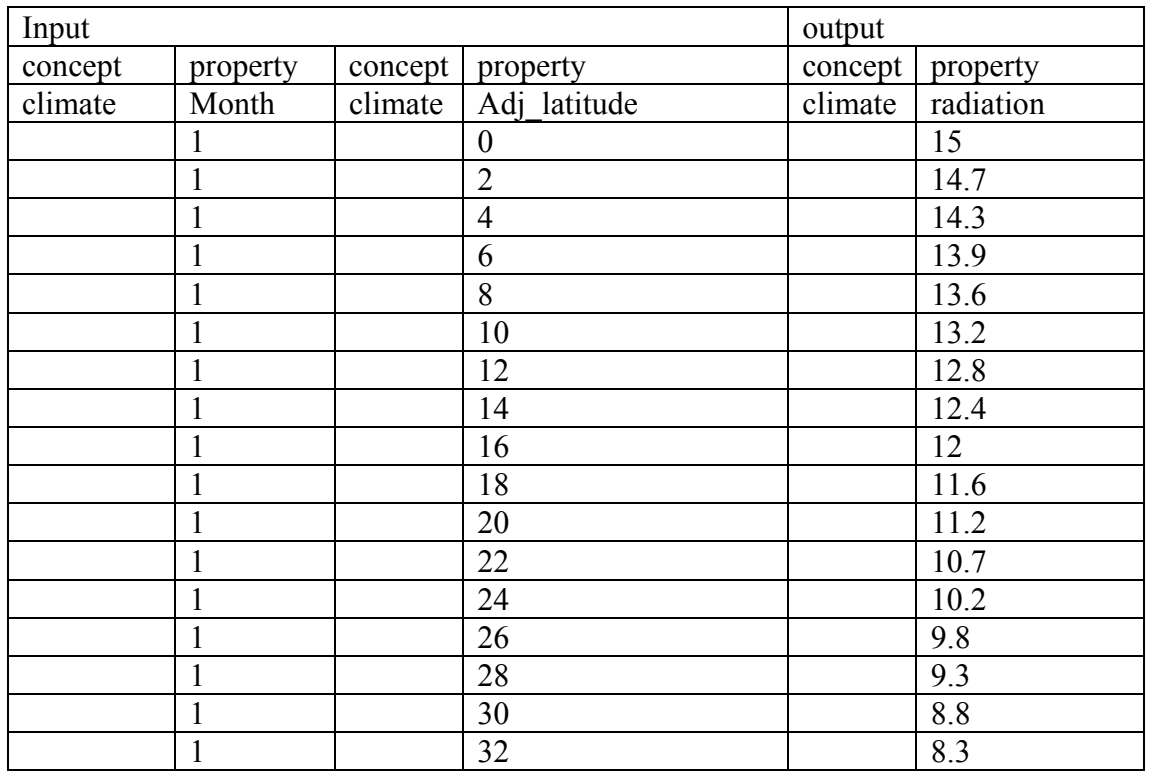

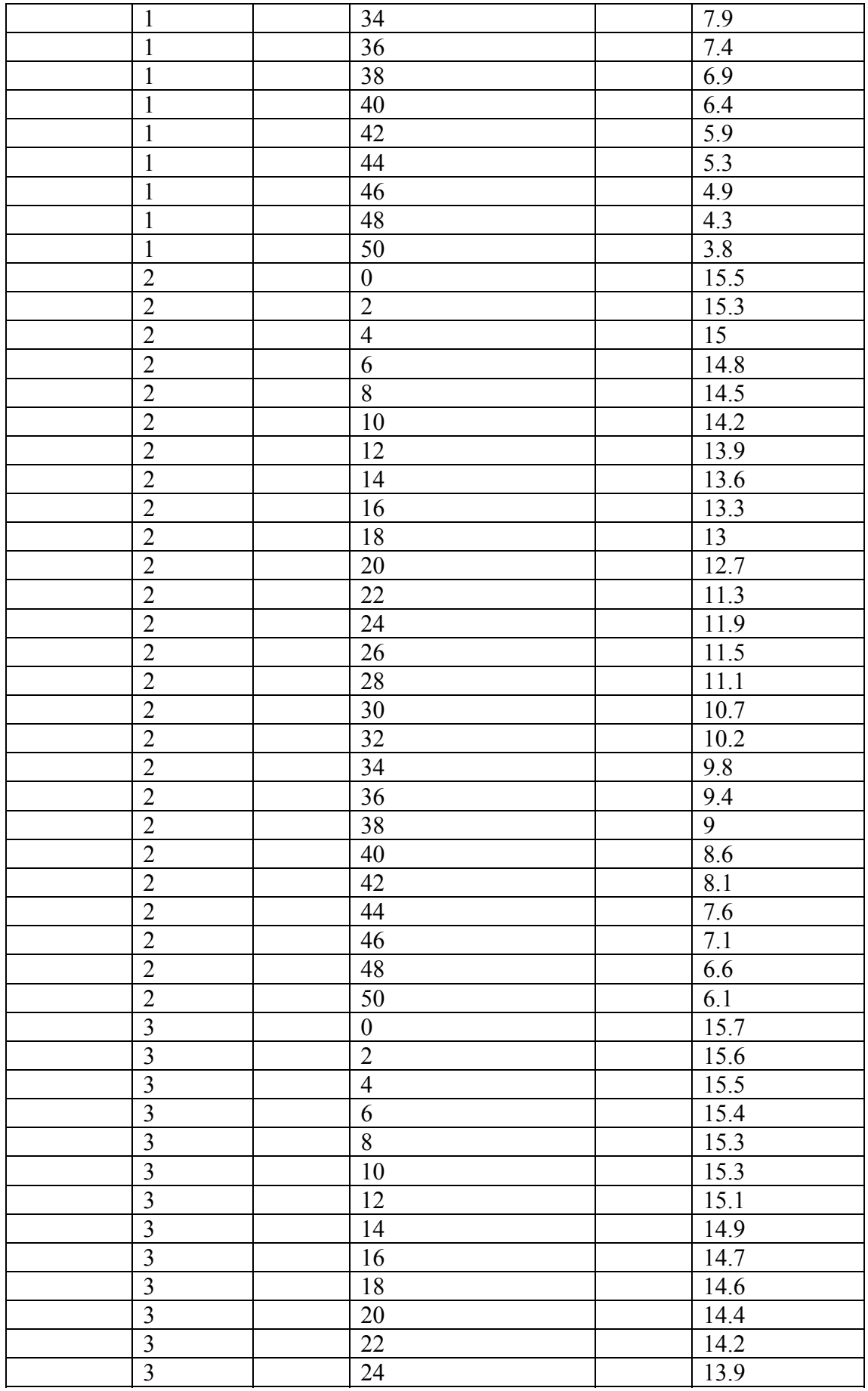

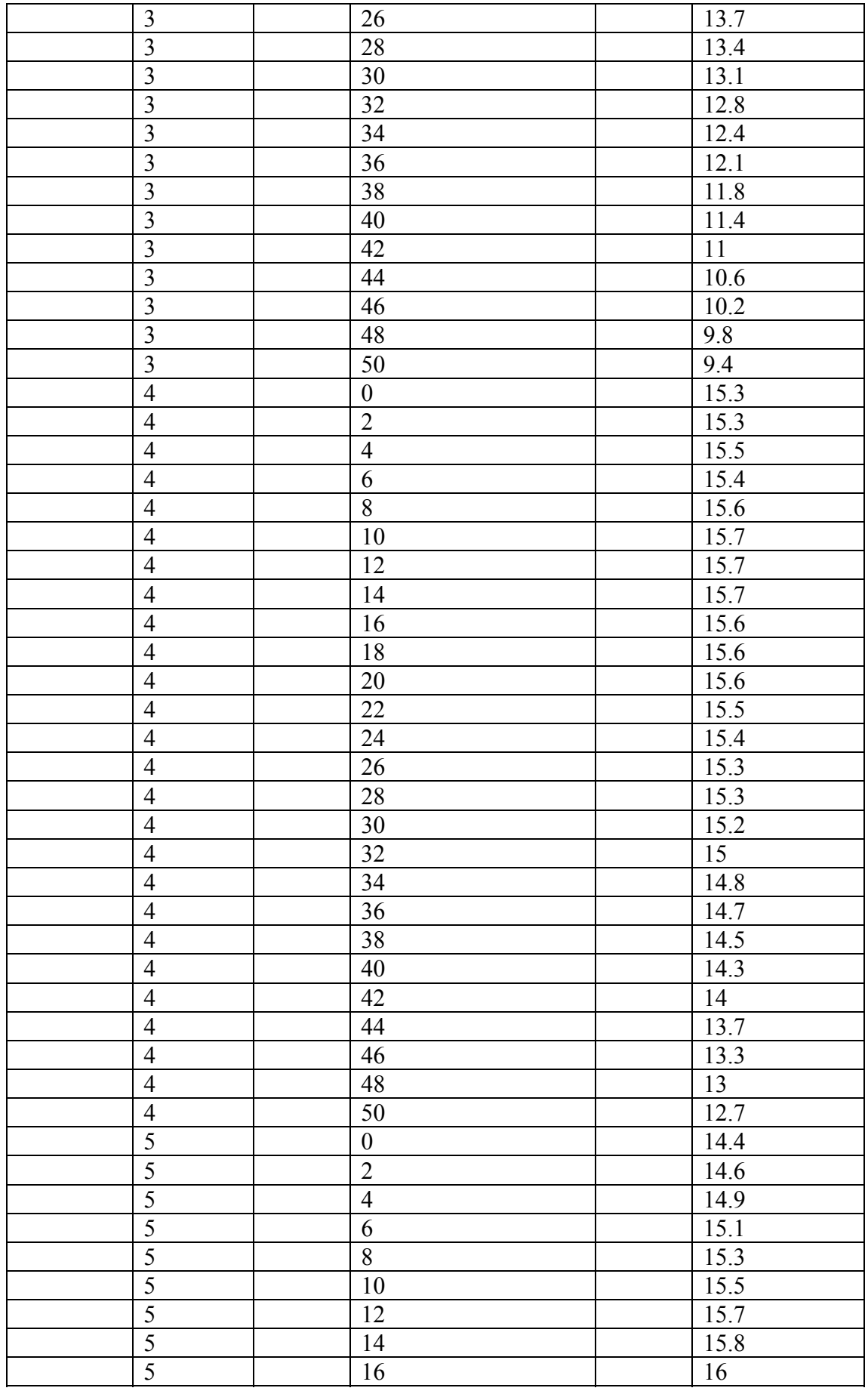

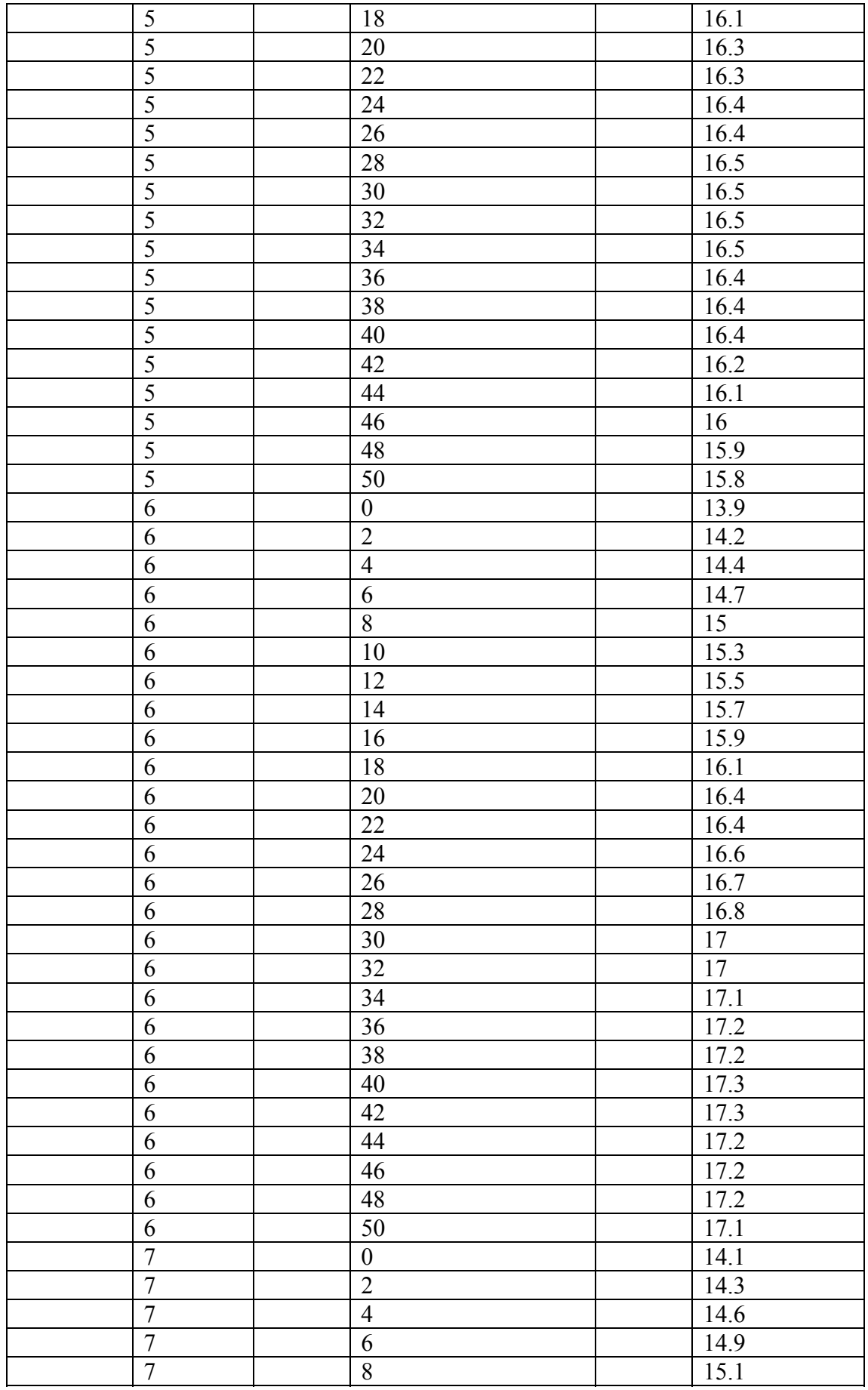

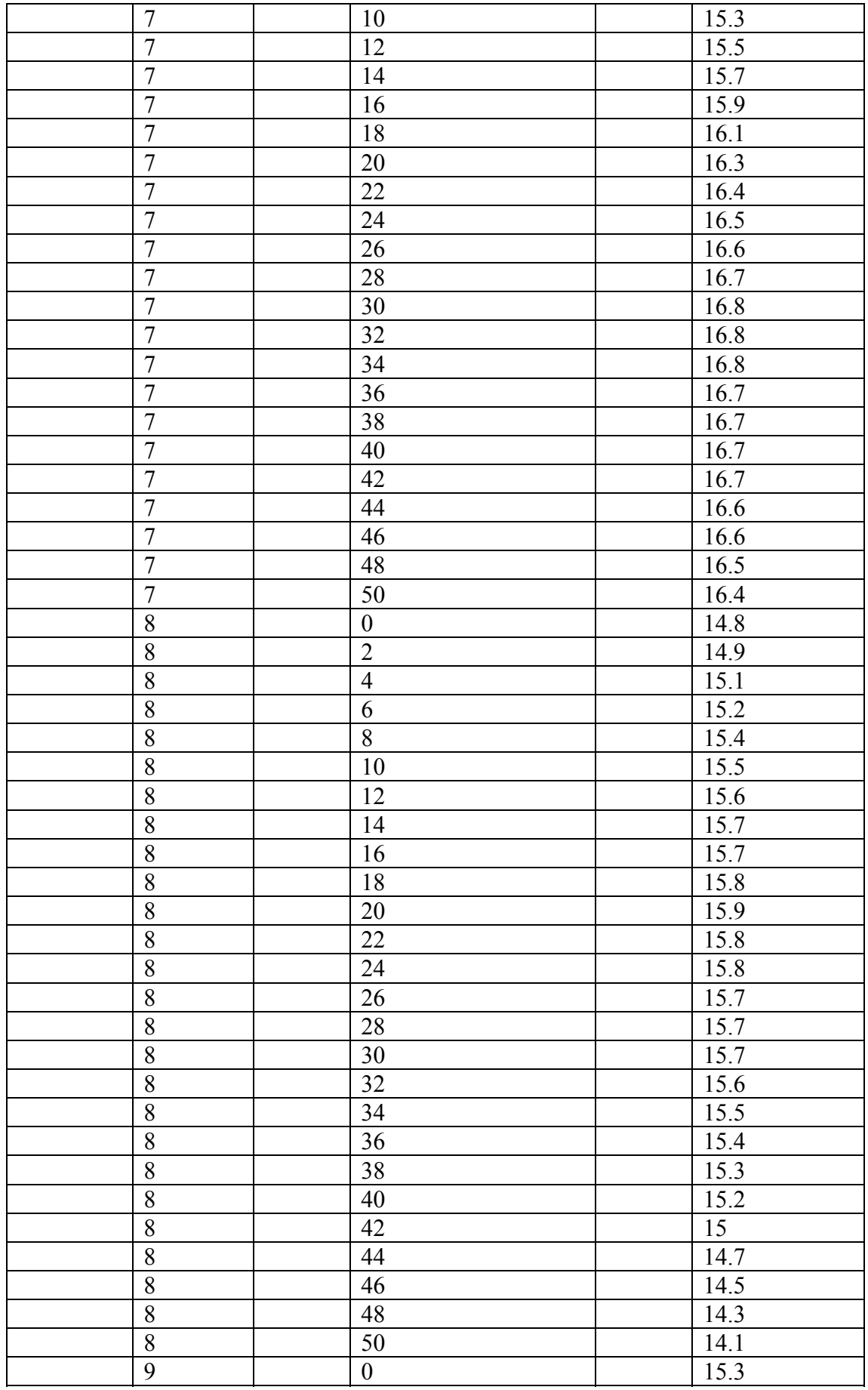

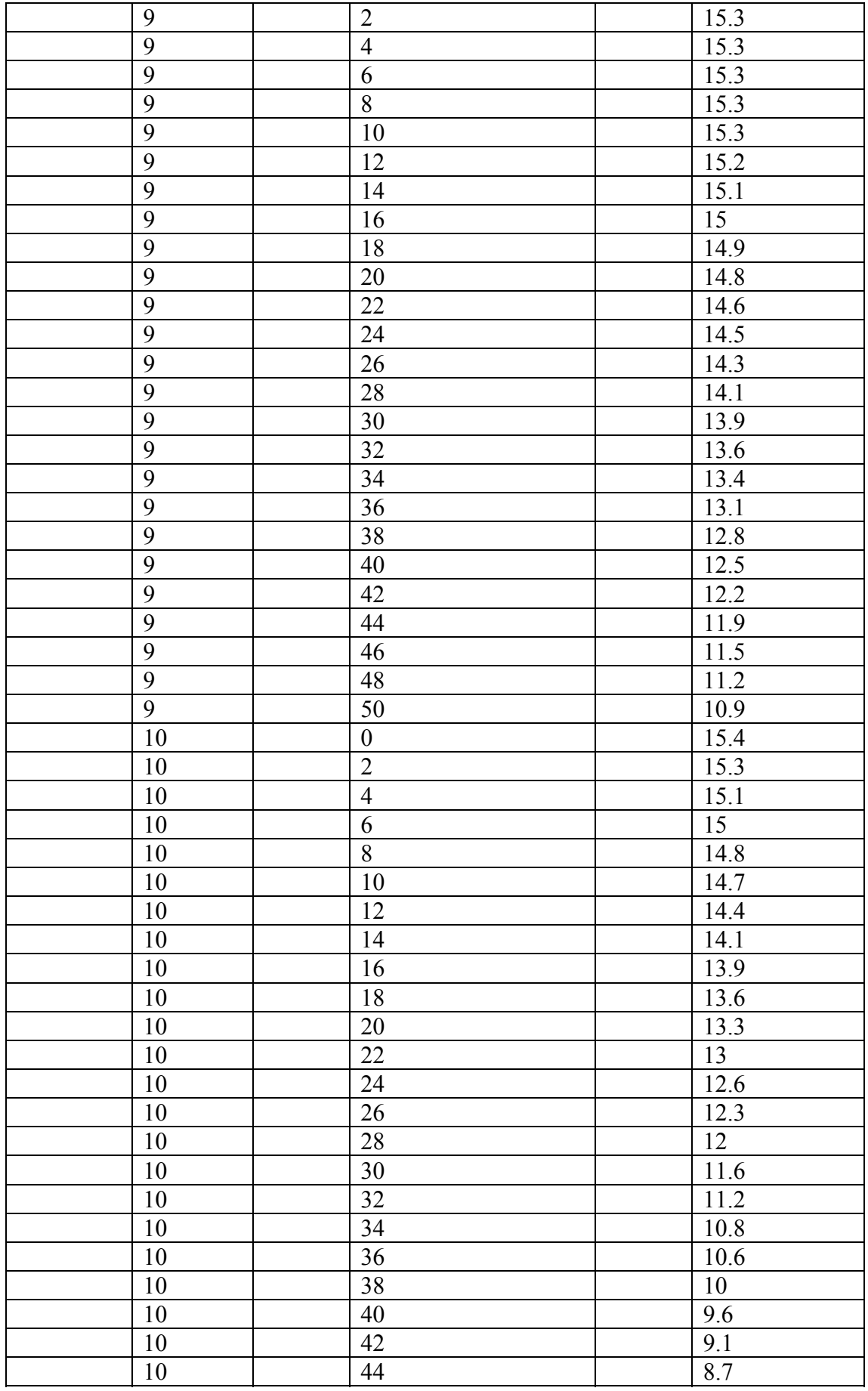

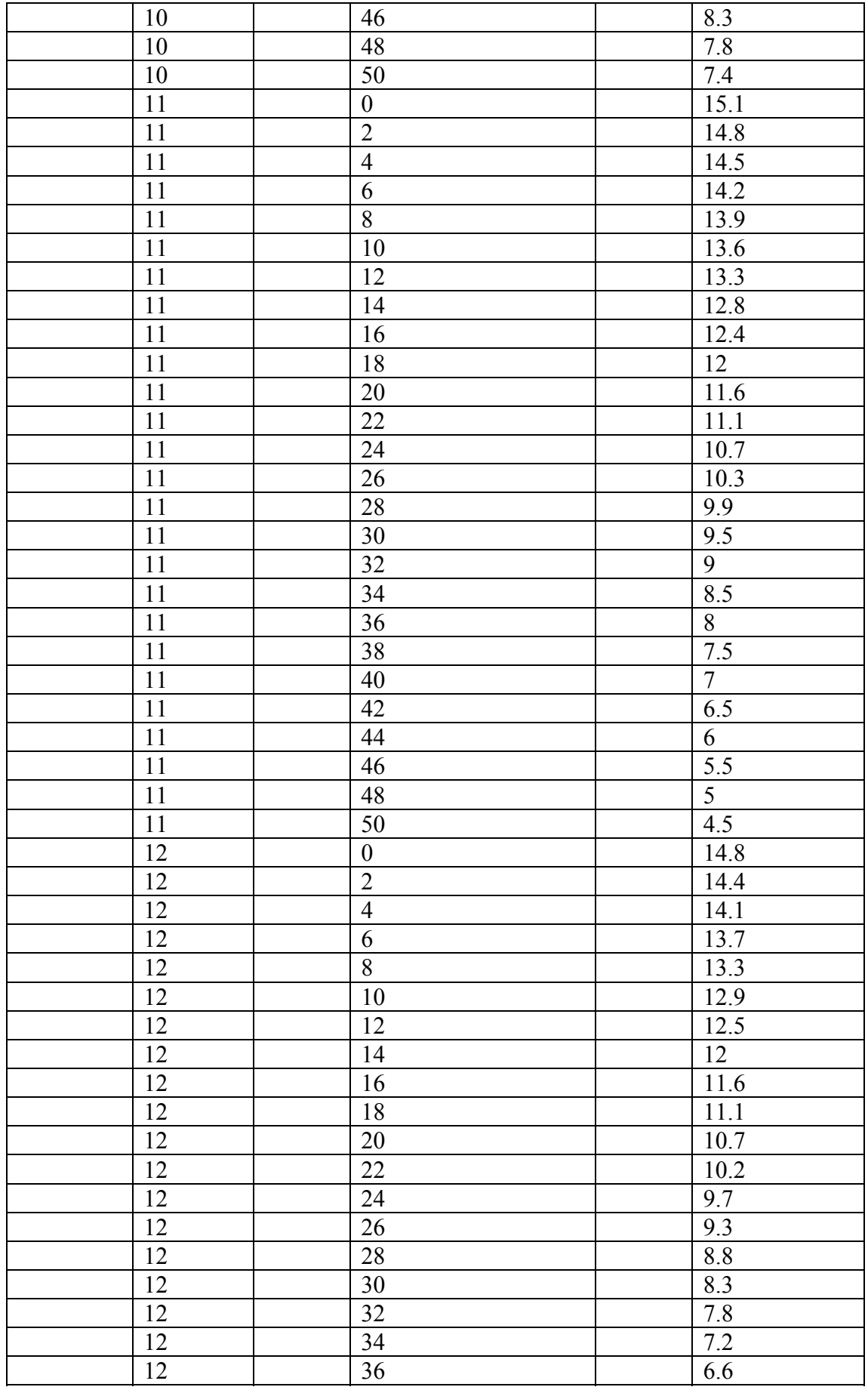

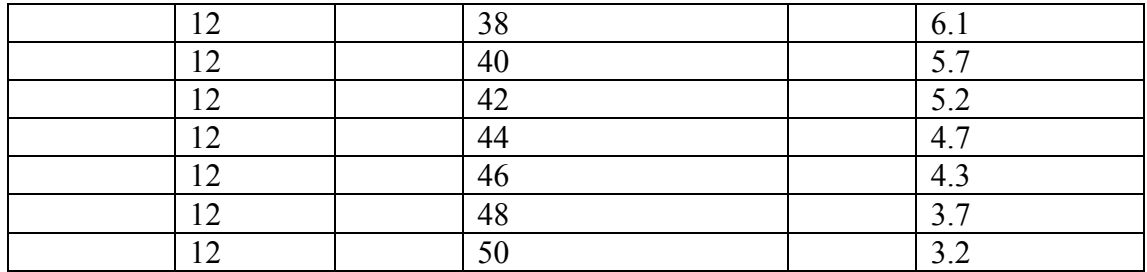

abs\_sun \_t **table** abs\_sun \_t;

 I**npu**t([climate.month,climate.adj-latitude1]) **Output**([climate.abs\_sun]).

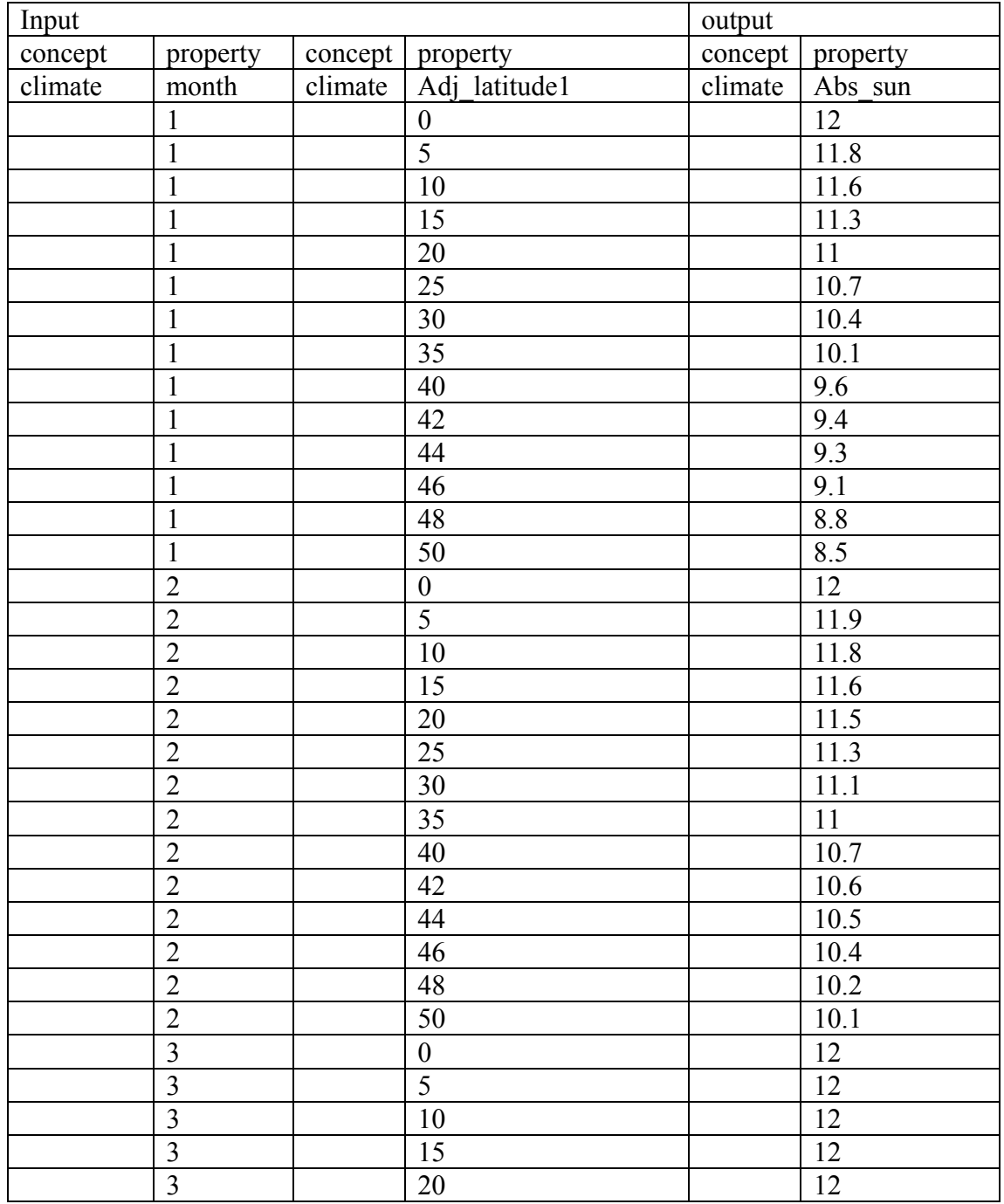

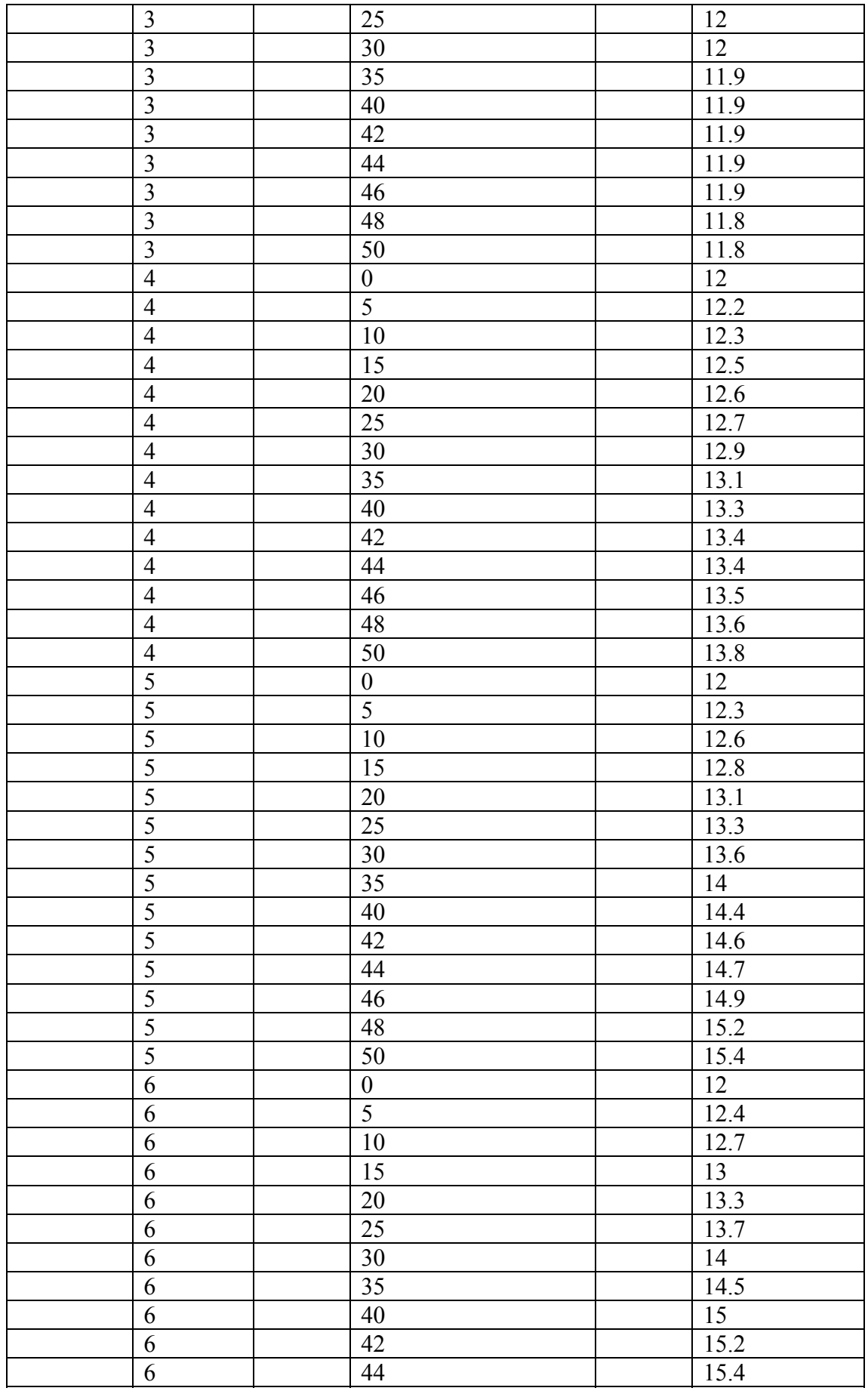

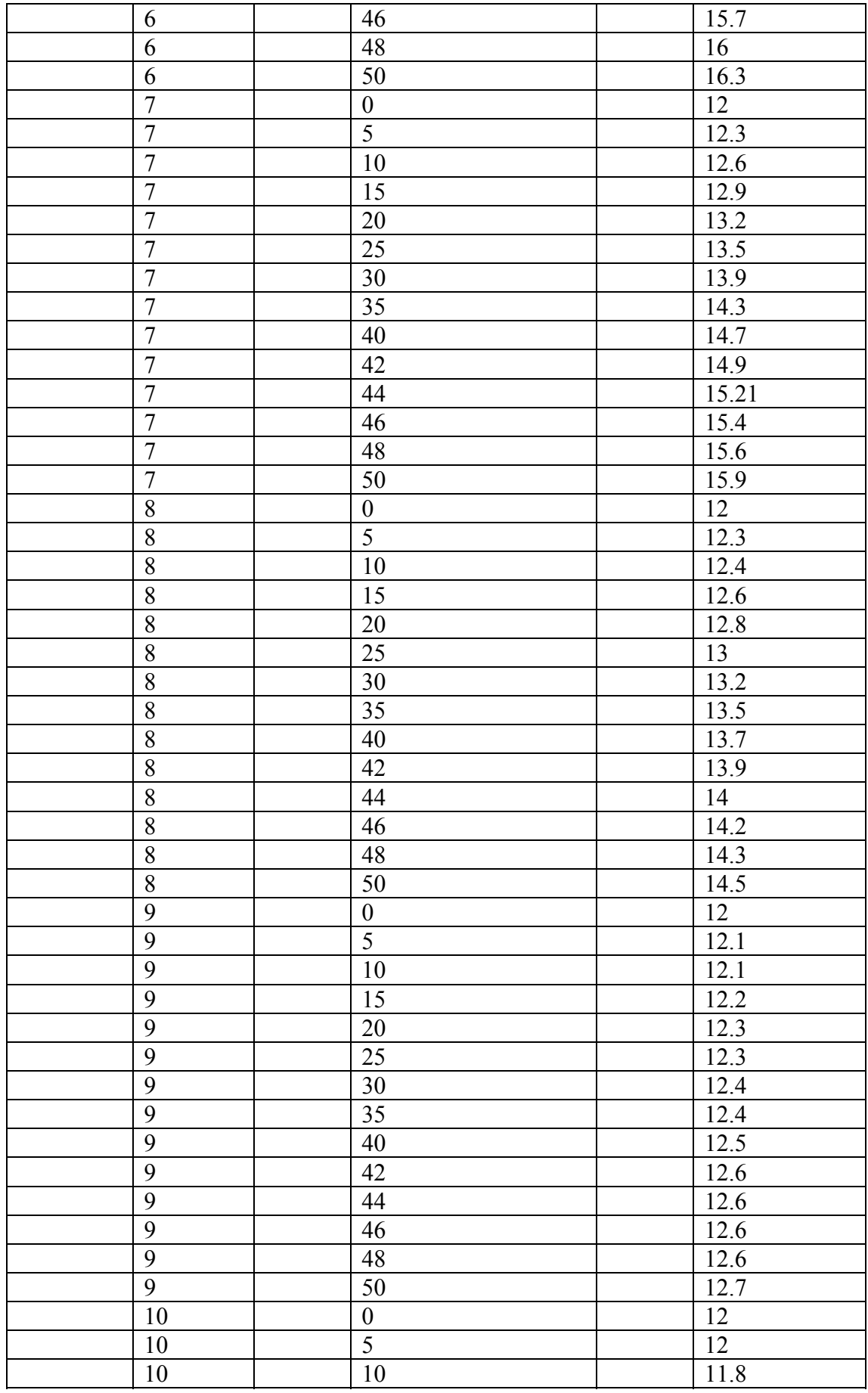

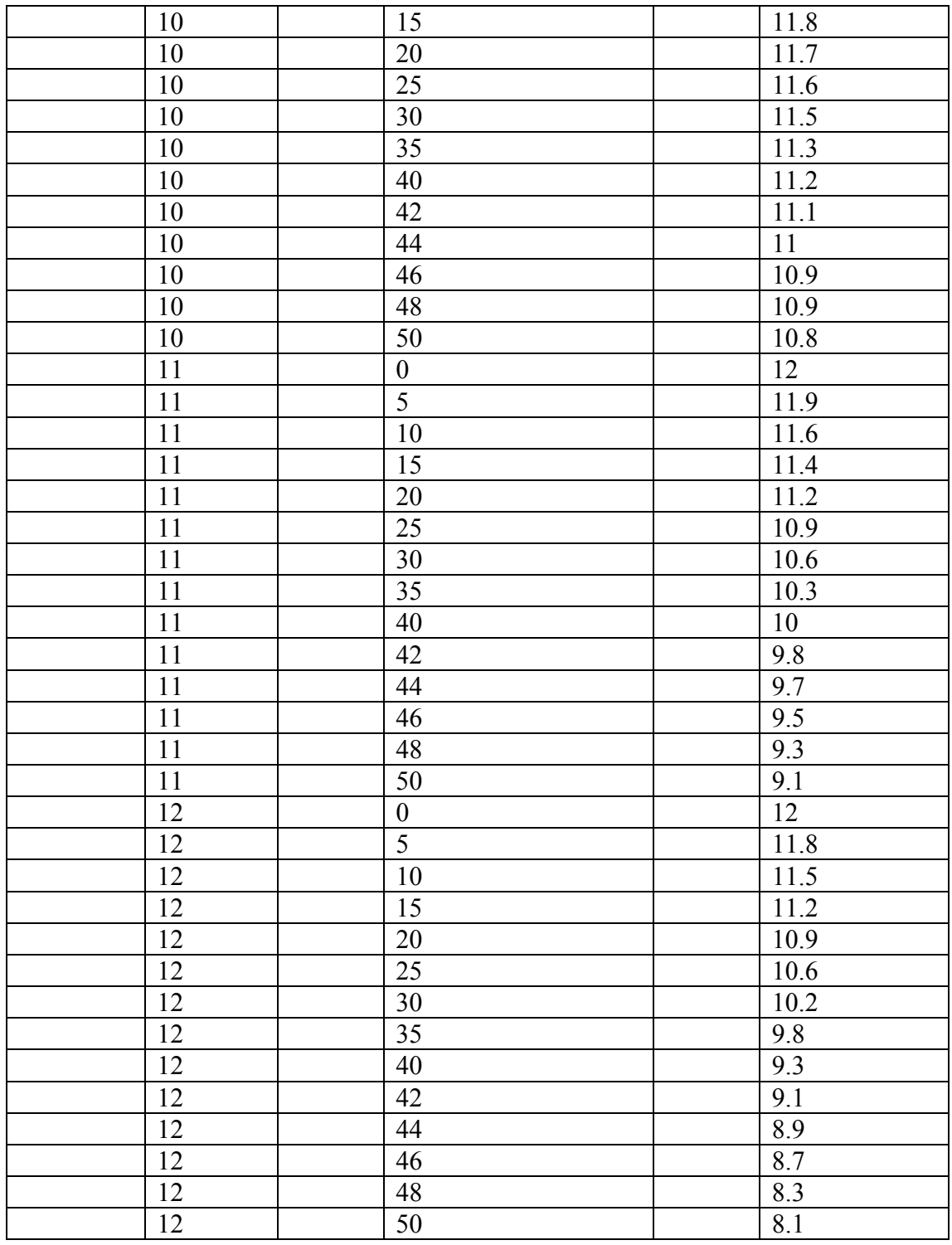

Weight\_factor\_t **table** weight\_factor\_t; Input([climate.altitude,climate. Adjustment tc\_mean]) **Output**([climate.weight\_factor]). **Remark :**values of weight factor (W) for the effect of

radiation on Et0

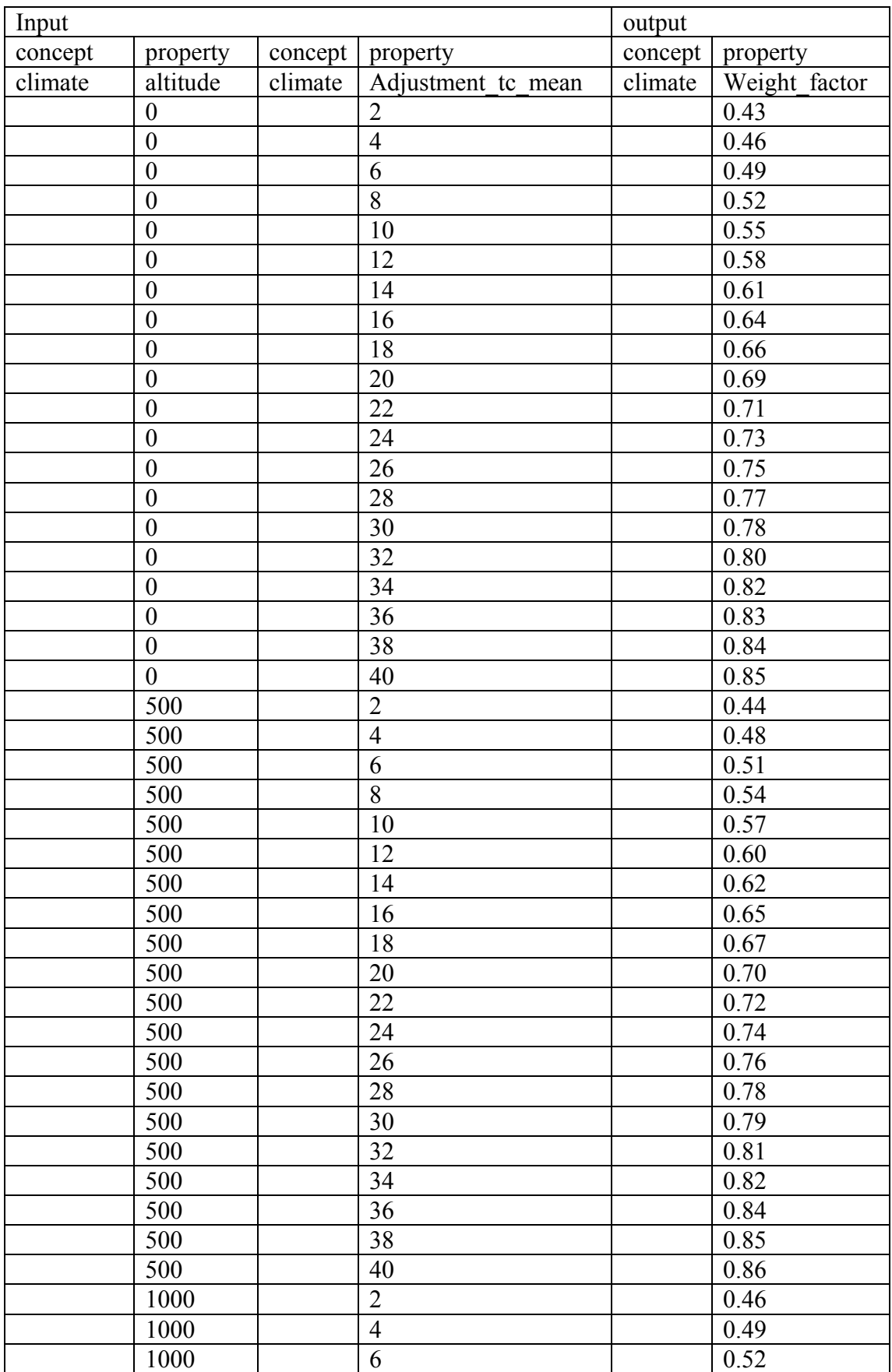

### at different temperatures and Altitudes

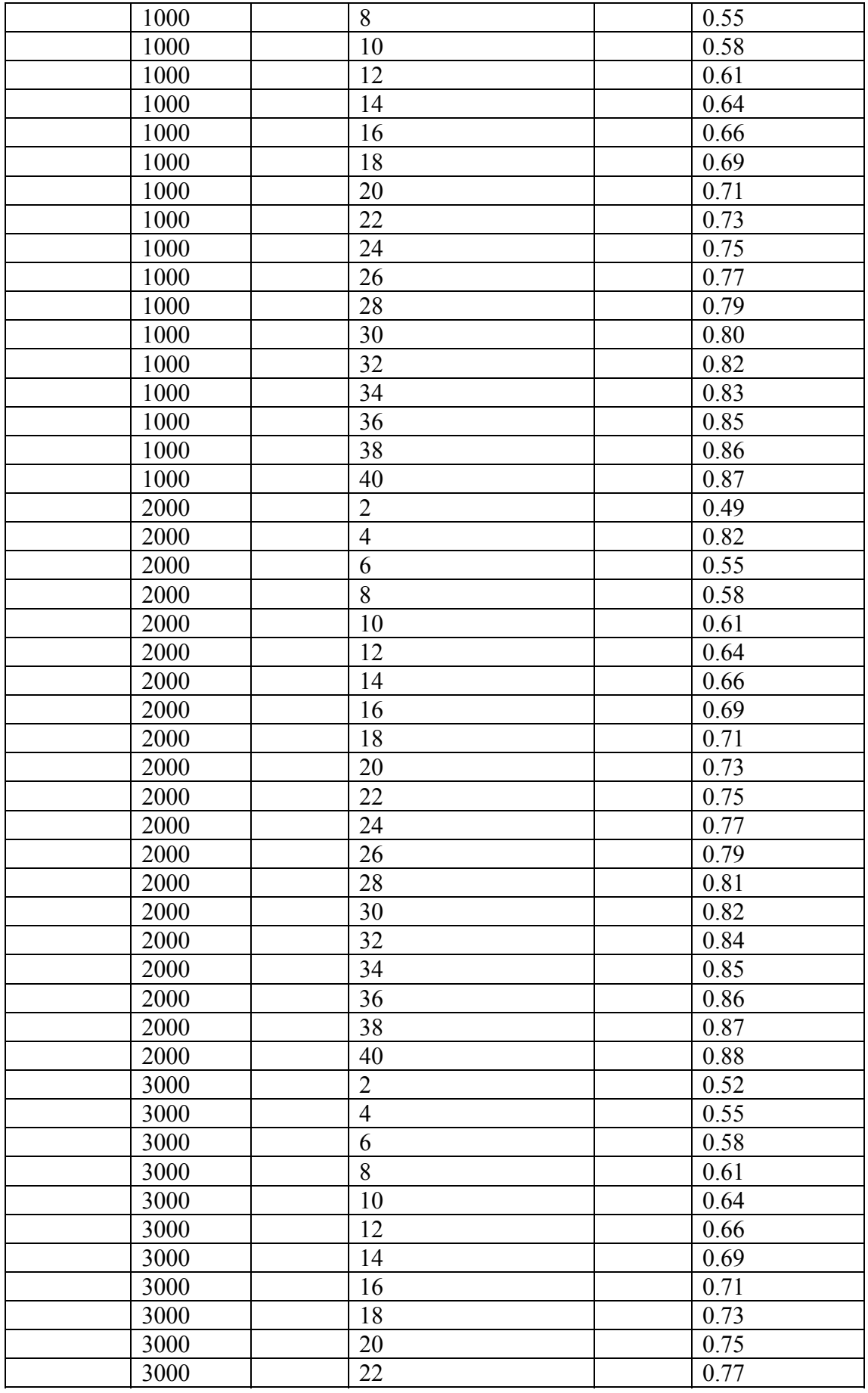

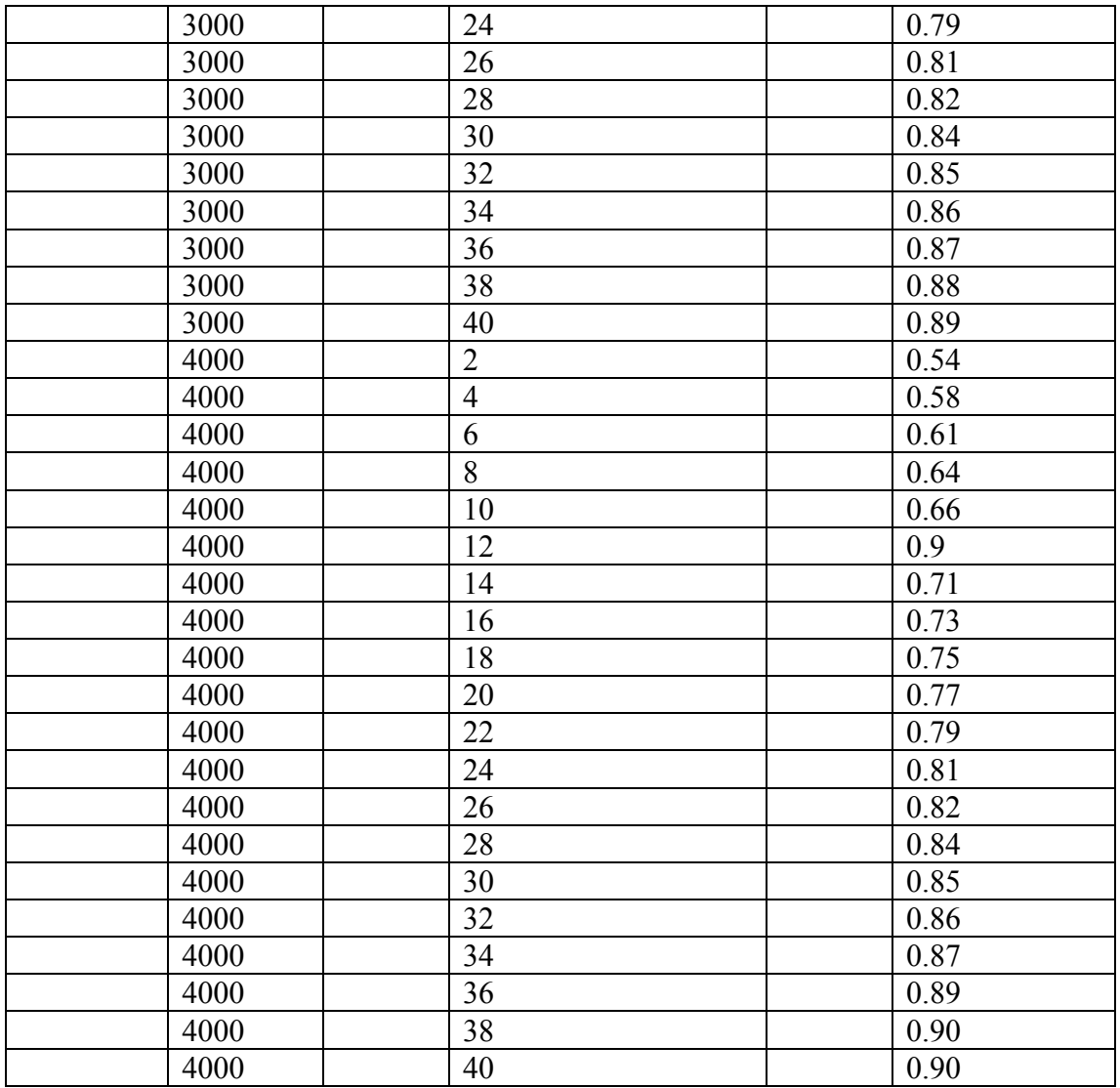

ea<sub>\_t</sub> **table** ea\_t;

 I**npu**t([climate. tc\_mean]) **Output**([climate.ea). **Remark** saturation vapour pressure (ea) in mbar as Function on Mean Air Temperature(T) in  ${}^{0}c$ 

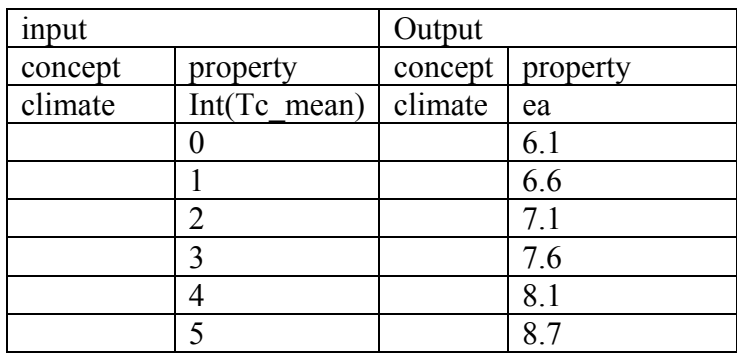

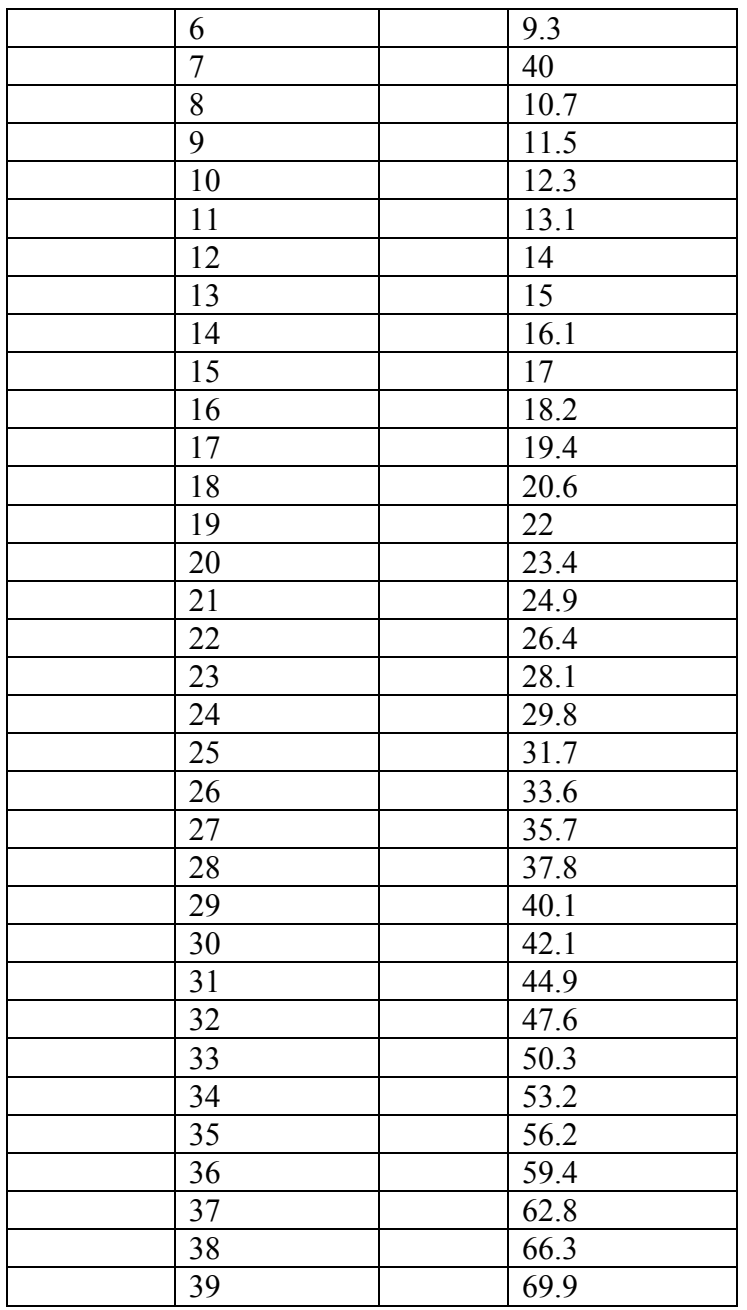

Function\_tc\_t **table** function\_tc\_t; I**npu**t([climate.tc\_mean) **Output**([climate.function\_tc]).

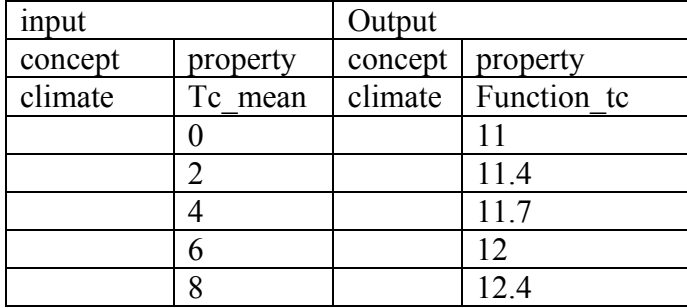

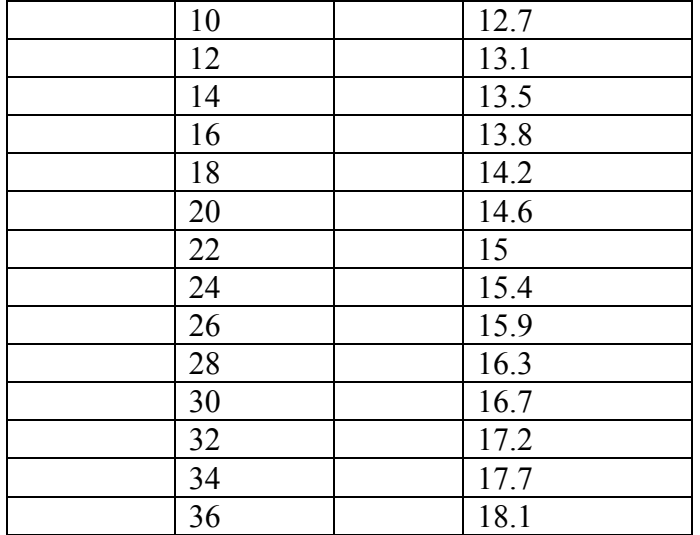

Function\_ed\_t **table** function\_ed\_t; I**npu**t([climate.adjustment\_ed]) **Output**([climate.function\_ed]).

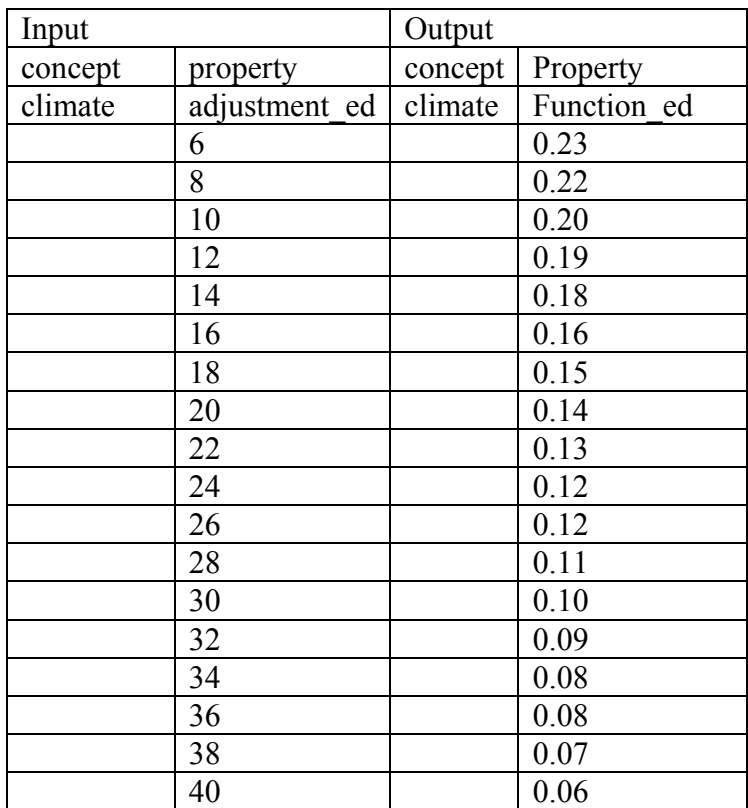

Function\_n/N\_t **table** function\_n/N\_t; I**npu**t([climate.n/N]) **Output**([climate.function\_n/N]).

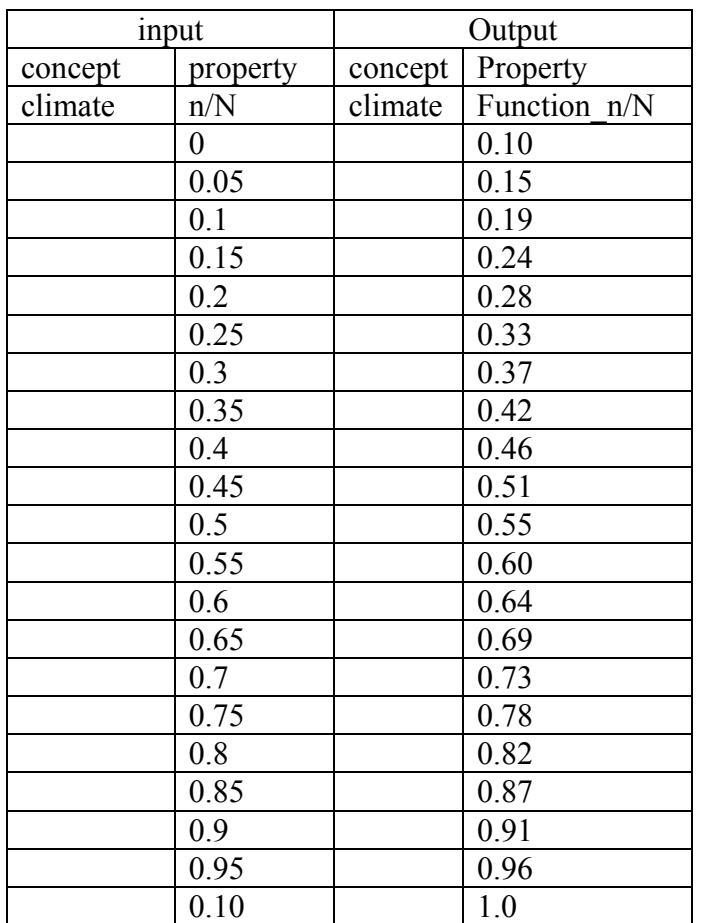

c) Et0 Function

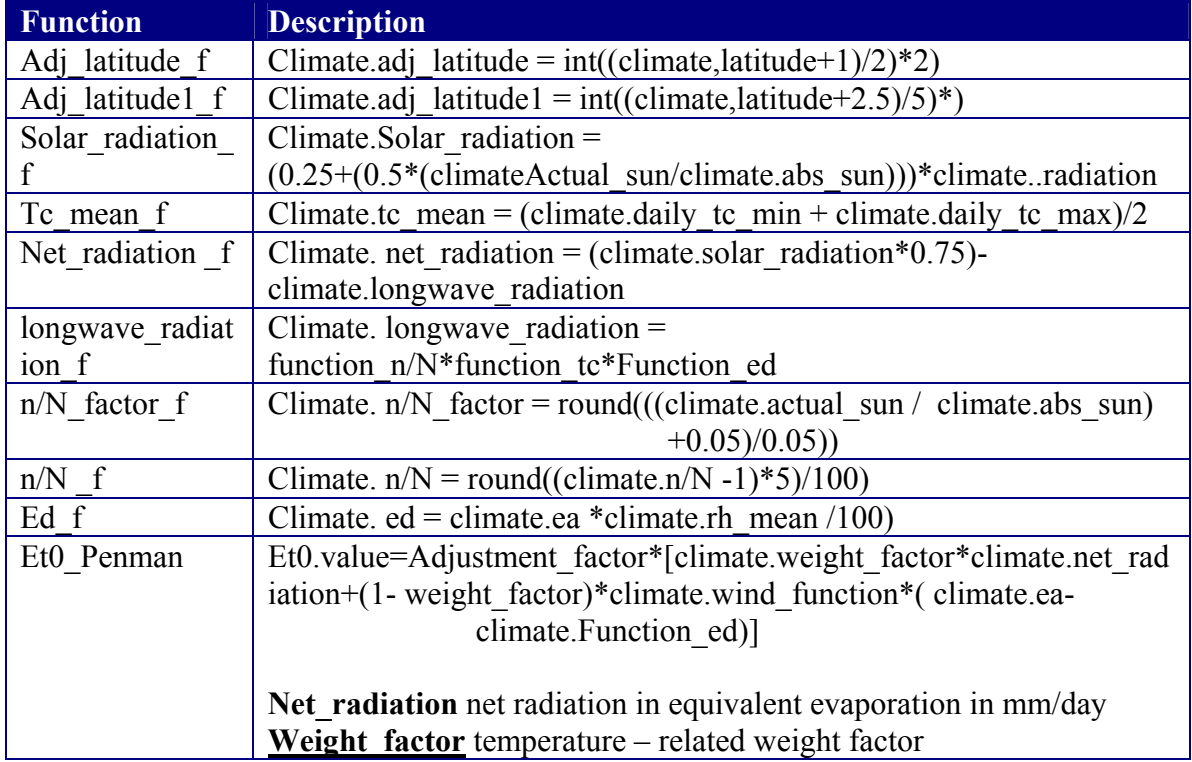

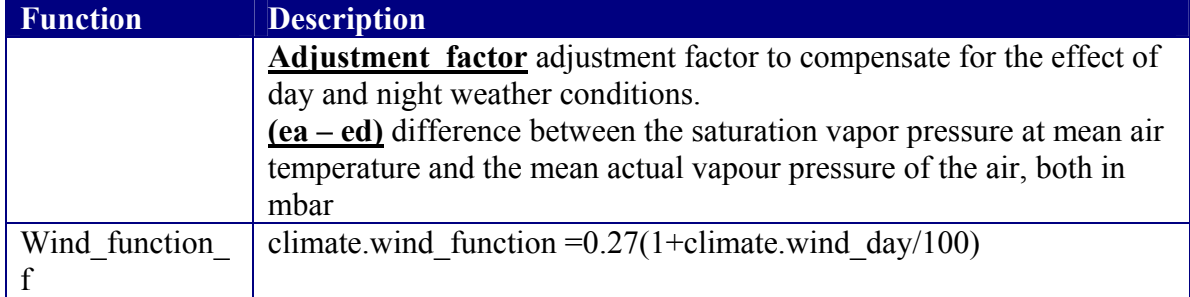

#### **3.2.4 EtCrop Model Domain\_model:** EtCrop\_model **Parts:tuple :**

 *% (unit\_t: table) Expansion model % (depression\_factor \_t: table) Expansion model*  ( growth\_stage\_t: table) ( kc\_gc\_t: table) (Adapt Green Cover Area: relation) (EtCrop\_f: function)

#### *a) EtCrop Relation*

EtCrop.inialize  $gc = Gc$  $(Gc/100)$  = 0.5 Adapt Green Cover Area EtCrop..gc = (EtCrop.inialize\_gc /100)+0.5\*(1-( EtCrop.inialize\_gc /100))

EtCrop.inialize  $gc = GC$  $(Gc/100) < 0.5$  Adapt Green Cover Area EtCrop.gc = (EtCrop.inialize gc /100)

#### *b) EtCrop Table*

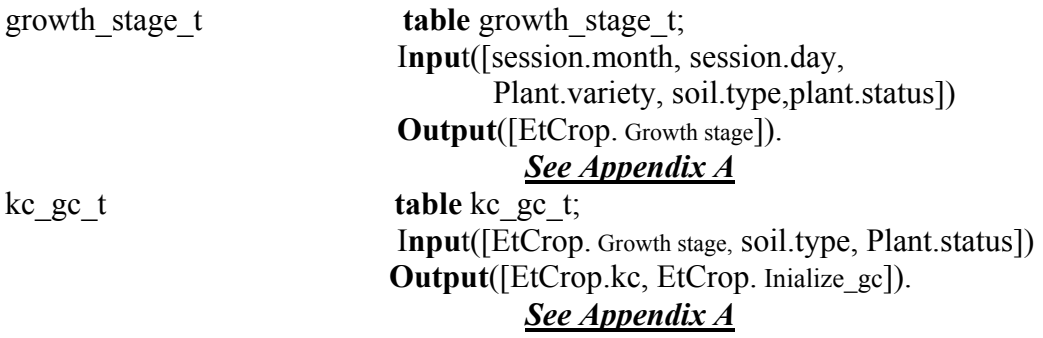

#### *c)EtCrop function*

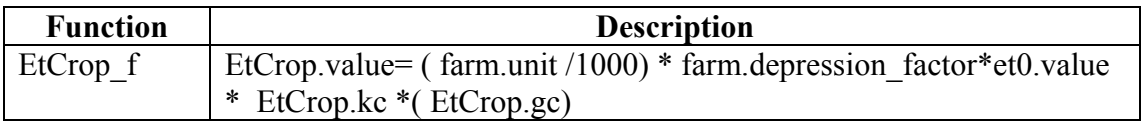

#### **3.2.4 SWHC Model ( m3/f الميسر الماء (**

**Domain\_model:** water\_requirement\_model

**Parts:tuple** %(ece\_t :table) *Expansion model* 

 **%** (irrigation\_efficiency\_t :table) *Expansion model* **%** (ds\_factor\_t :table) *Expansion model* **%** (wrs\_t :table) *Expansion model* (sbd t: table) (Sp t: table) (ad\_t: table) (rooting depth \_t: table) (SWHC\_f: function)

*a) SWHC Table* 

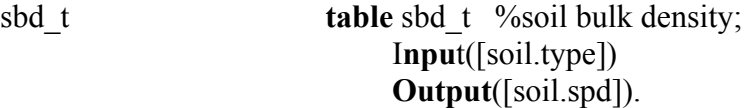

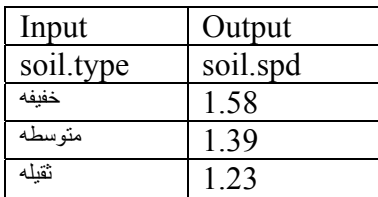

#### Sp<sub>\_t</sub> table sp\_t; %soil saturated percentage I**npu**t([soil.type]) **Output**([soil.sp]).

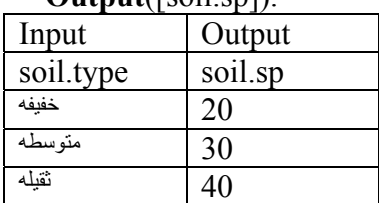

#### ad t **table** ad t; %الماء المستفاد المستفاد المستفاد المستفاد المستفاد الم I**npu**t([plantation.crop]) **Output**([ad.value]). *See Appendix A*

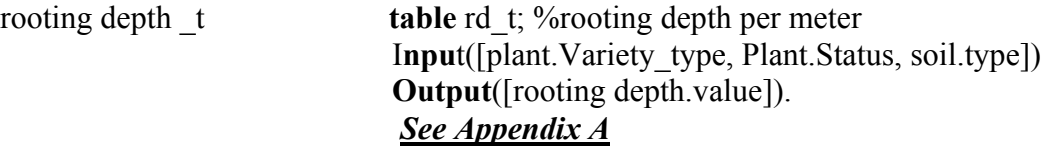

#### *b) SWHC Function*

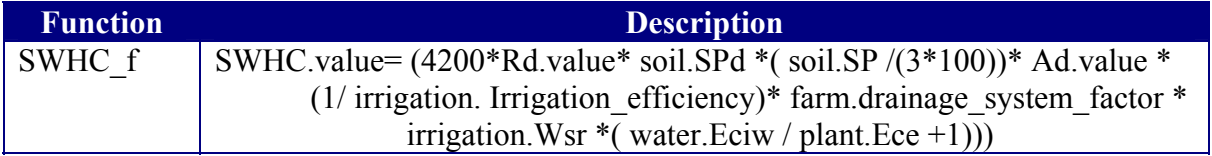

#### **3.2.5 Water Requirement Model**

**Domain\_model:** water\_requirement\_model

 **Parts:tuple %**(ece\_t :table) *Expansion model* **%** (irrigation\_efficiency\_t :table) *Expansion model* **%** (ds\_factor\_t :table) *Expansion model* (Leaching requirement f: function) (wr\_m3\_f\_day\_f: function) (wr\_m3\_f\_period\_f: function) (Adapt Leaching Requirement: relation) (Irrigation Type: relation)

*a)* Water Requirement *Relation* 

 $LR < 25$  Adapt Leaching Requirement  $irri$ gation.Initialize Leaching requirement = LR  $irrigation. Leaching requirement =  $LR/100$$ 

 $LR > = 25$  $irrigation. Initialize. *Leaching requirement* =  $LR$$ 

irrigation.Leaching requirement  $= 25/100$ Adapt Leaching Requirement

water requirement.wr m3 f period  $\ge$  = 150 Irrigation Type plantation. Irrigation\_system = غمر water\_requirement.wr\_m3\_f\_period <= 200 Irrigation.irrigate\_type = "ریه خفیفه"

plantation. Irrigation\_system = غمر water requirement.wr m3 f period  $\leq 300$ Irrigation.irrigate type = "متوسطه"  $\mathbf{C} = \mathbf{C}$ water requirement.wr m3 f period  $> 200$ Irrigation Type

water requirement.wr m3 f period  $> 300$ Irrigation.irrigate type = "ریه ثقيله" Irrigation Type

b) Water Requirement *Function* 

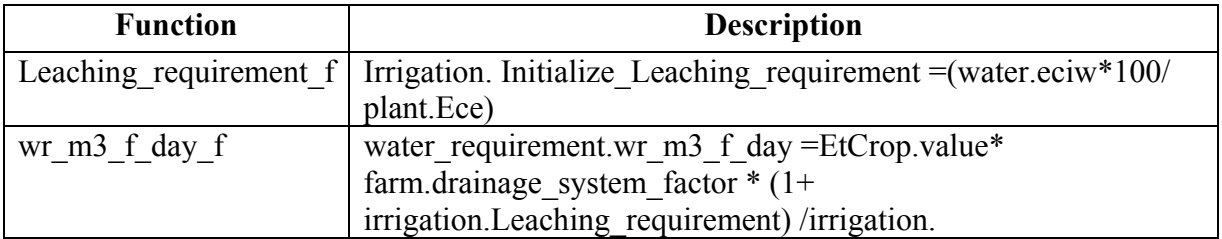

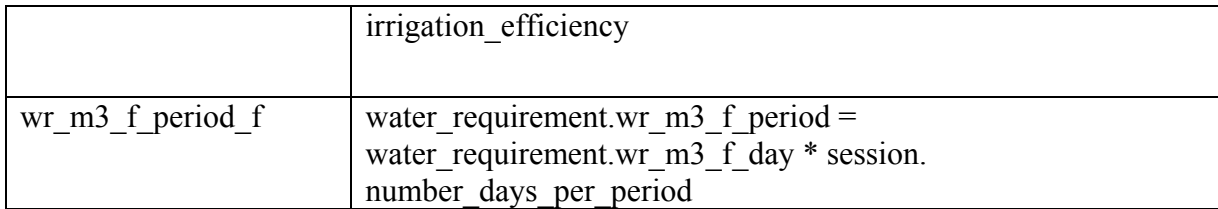

#### **3.2.6 Frequency Model**

**Parts:tuple**(Frequency f: function) (Adapt frequency: relation) **Domain** model: frequency model

#### *a) Frequency Relation*

 $WR = 0$ frequency.value  $= 0$ Frequency  $> 0$  Adapt frequency frequency. Initialize\_value = Frequency Frequency < 2 frequency.value  $= 2$ frequency. Initialize\_value = Frequency Frequency > 2 Adapt frequency Frequency  $> 3$ Frequency < 4 frequency.value  $= 4$ frequency. Initialize\_value = Frequency Frequency < 5 Adapt frequency Frequency > 5 water requirement.wr m3 f period = WR Adapt frequency frequency. Initialize  $value = Frequency$ Frequency < 1 frequency.value  $= 1$ Frequency > 1 Adapt frequency Frequency  $\leq$  3 frequency.value  $= 3$ frequency. Initialize\_value = Frequency Adapt frequency Frequency  $> 4$ frequency.value  $= 5$ frequency. Initialize\_value = Frequency

session.number days per period = Number days per period Adapt frequency frequency.value = Number\_days\_per\_period

#### b)*Frequency Function*

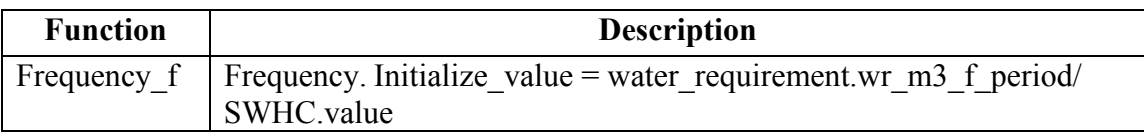

### **4. Inference Knowledge**

The design of inference knowledge consists of two main parts namely: inference structure and inference specification. The following paragraphs explain them in much more details.

#### *4.1 Inference Structure*

As shown in the following figure the inference structure includes six inference steps. The objective of the *expand* inference is to use known data to derive new ones using a set of relations that forms the *expansion model*. The goal of Et0 irrigation schedule is to get the results of the expand inference step and use the *evapotranspiration(Et0)* model to generate a *evapotranspiration*. The goal of EtCrop is to get the results of the expand and Et0 inference step and use the EtCrop model to generate a *EtCrop.* The goal of SWHC is to get the results of the expand and SWHC inference step and use the SWHC model to generate a SWHC. The goal of Frequency is to get the results of the expand and Frequency inference step and use the Frequency model to generate a Frequency The goal of Water Requirement is to get the results of the expand and Water Requirement inference step and use the Water Requirement model to generate a Water Requirement

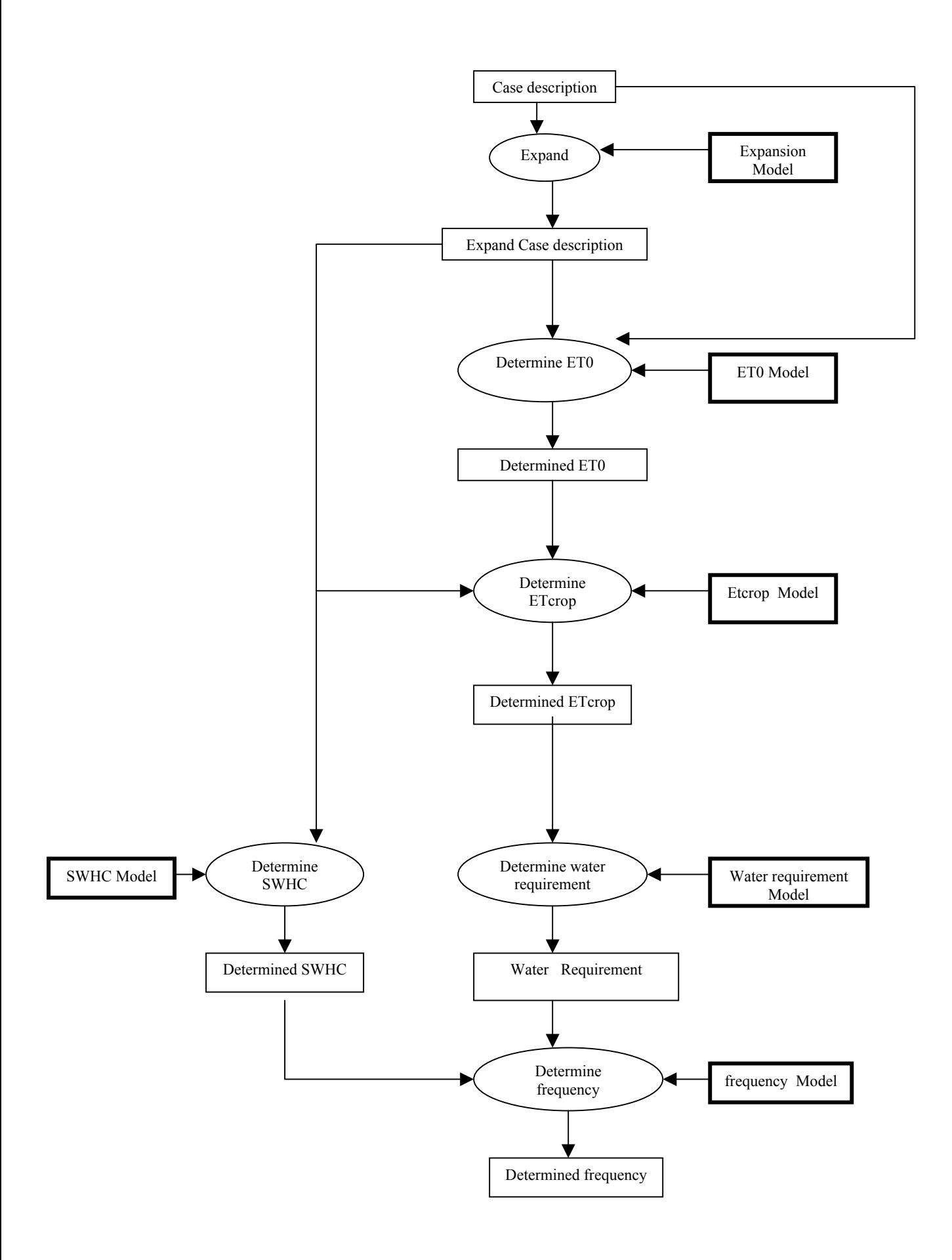

#### *4.2 Inference specification*

Names of inferences represent the role that these inferences play in solving the problem. Inference names are thus goal-oriented. For each role, a mapping is specified to the domain knowledge. For instance, static roles indicate which domain model should be accessed. Dynamic roles, on the other hand, are supposed to be part of the overall working memory of the problem solver and are thus not directly linked to specific domain model. Two inference steps from the irrigation application are given in figure 2.

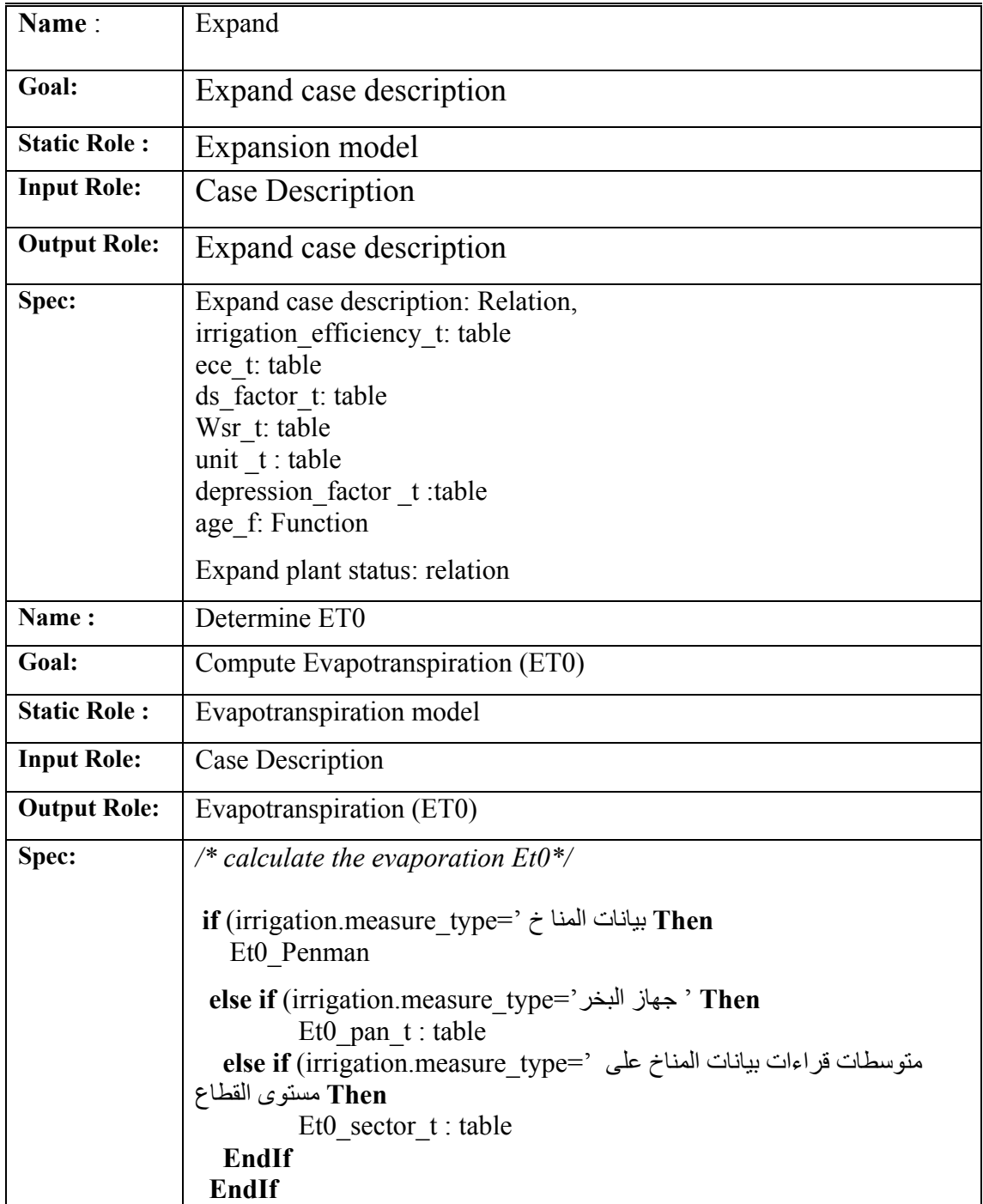

#### **EndIf**

**Et0\_Penman:-** */\*Et0 Penman equation \*/* 

**Begin** 

 */\*adj\_latitude\*/*

**If** (climate.latitude <40) **Then**

Adj latitude1 f: Function  *%Adj\_latitude1\_f([climate,latitude],[Climate.adj\_latitude])*

#### **Else**

 *%Adj\_latitude\_f([climate,latitude],[Climate.adj\_latitude])* Adj latitude f: Function

#### **EndIf**

*/\*tc\_mean\*/* 

**If** known((climate.daily\_max\_tc) AND

known(climate.daily\_min\_tc)) **Then**

 *%Tc\_mean\_f([climate.daily\_max\_tc, climate.daily\_min\_tc], [climate. tc\_mean])*

Tc\_mean\_f:Function

#### **Else**

climate. tc mean  $=$  climate.tc

#### **EndIf**

*/\*Adjustment\_tc\_mean \*/ %Adjustment\_tc\_mean\_r([climate.tc\_mean],* 

*[climate.Adjustment\_tc\_mean])*

Adjustment tc\_mean\_r: Relation

```
/* Ea*/
```
 *%ea\_t([climate.altitude,climate. Adjustment\_tc\_mean], [climate.ea])* ea\_t: Table

## /\*Ed\*/

 *%ed\_f([climate.ea,climate.rhmean],[climate.ed])* ed f: Function

/\* adjustment\_ed  $r$  \*/ % adjustment\_ed \_r(climate.ed, climate. adjustment\_ed) adjustment\_ed \_r : Relation

/\* n/N\_factor\*/ *%* n/N\_factor\_f *([climate.* actual\_sun, abs\_sun*], [climate. n/N\_factor]).* 

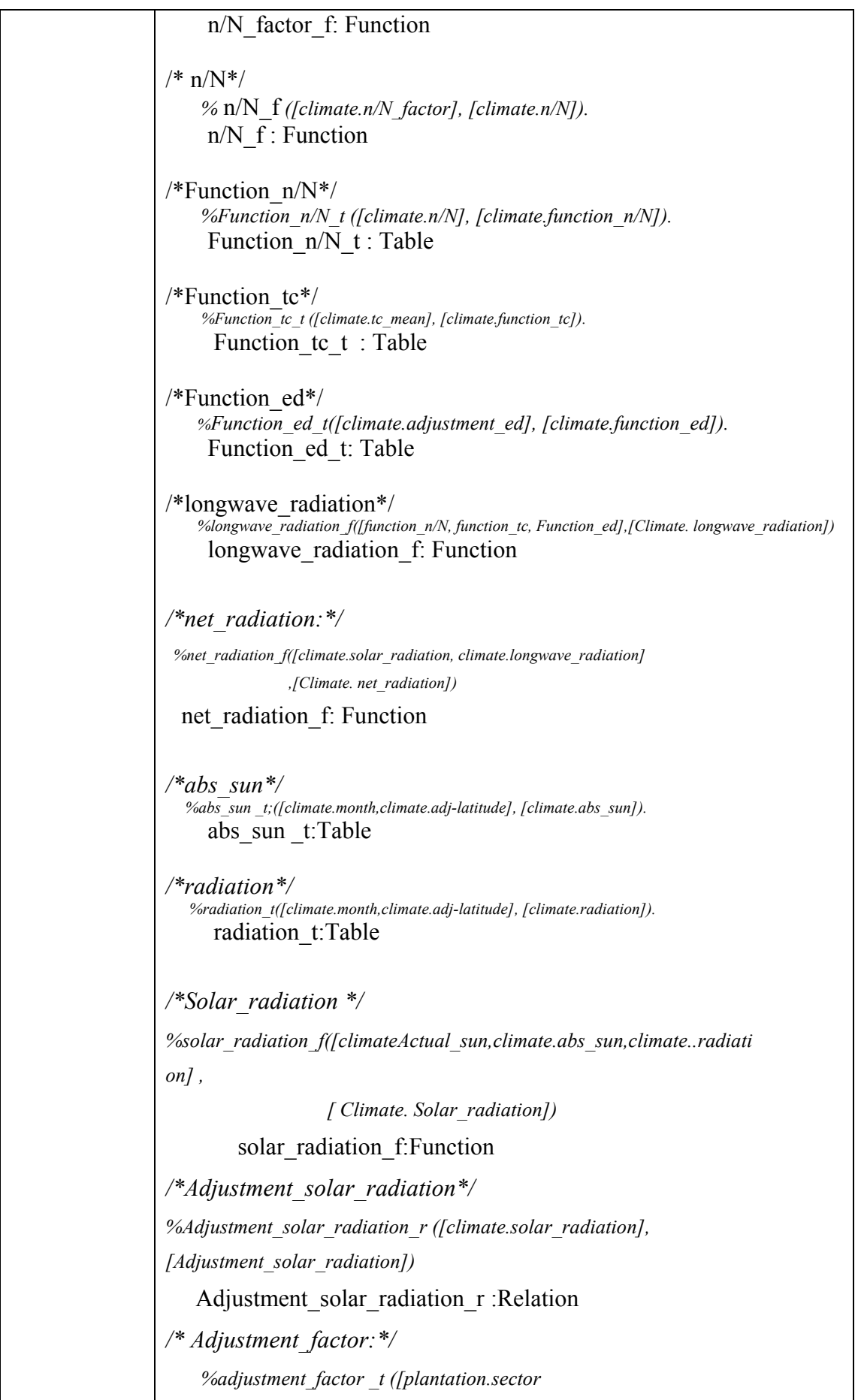

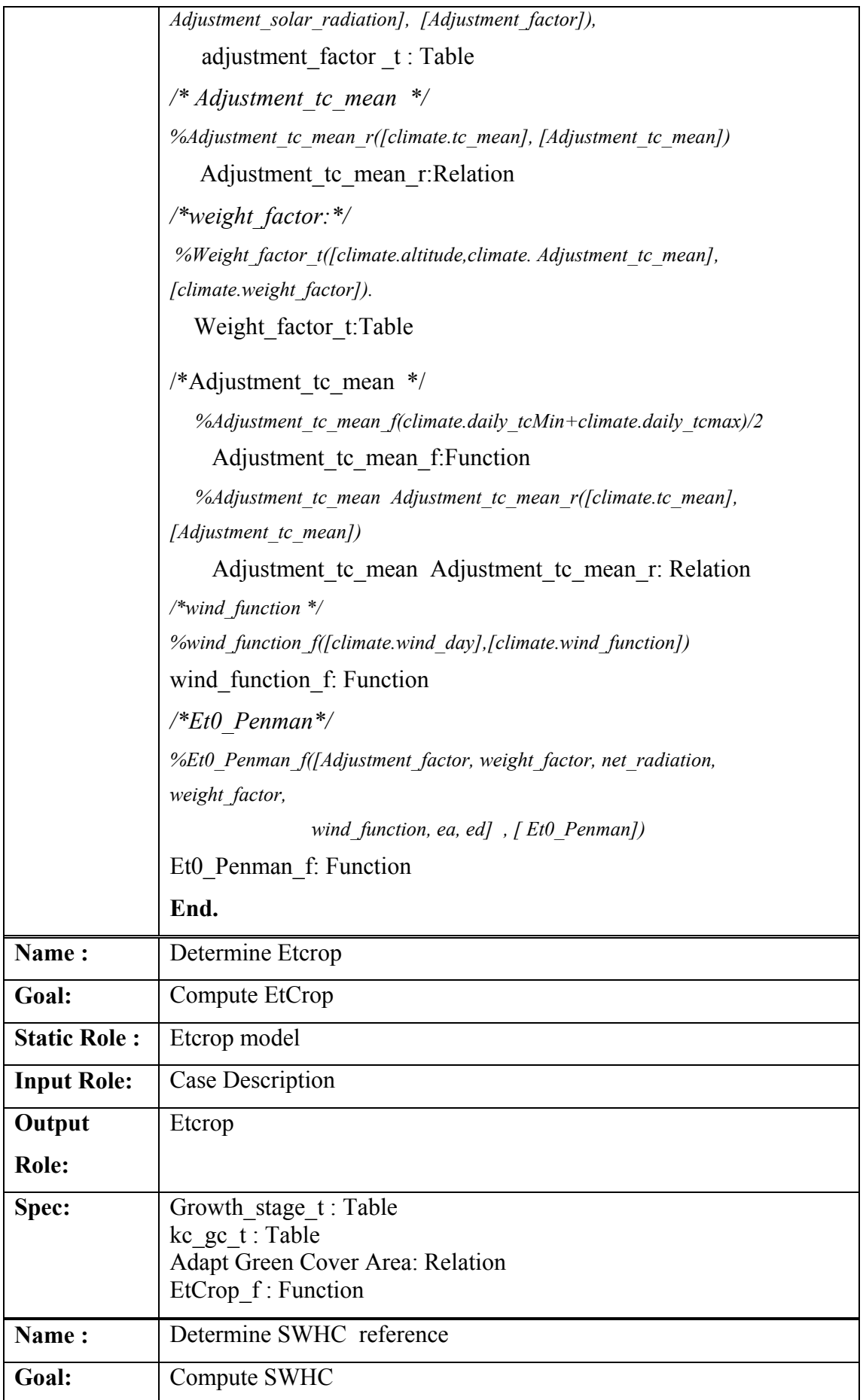

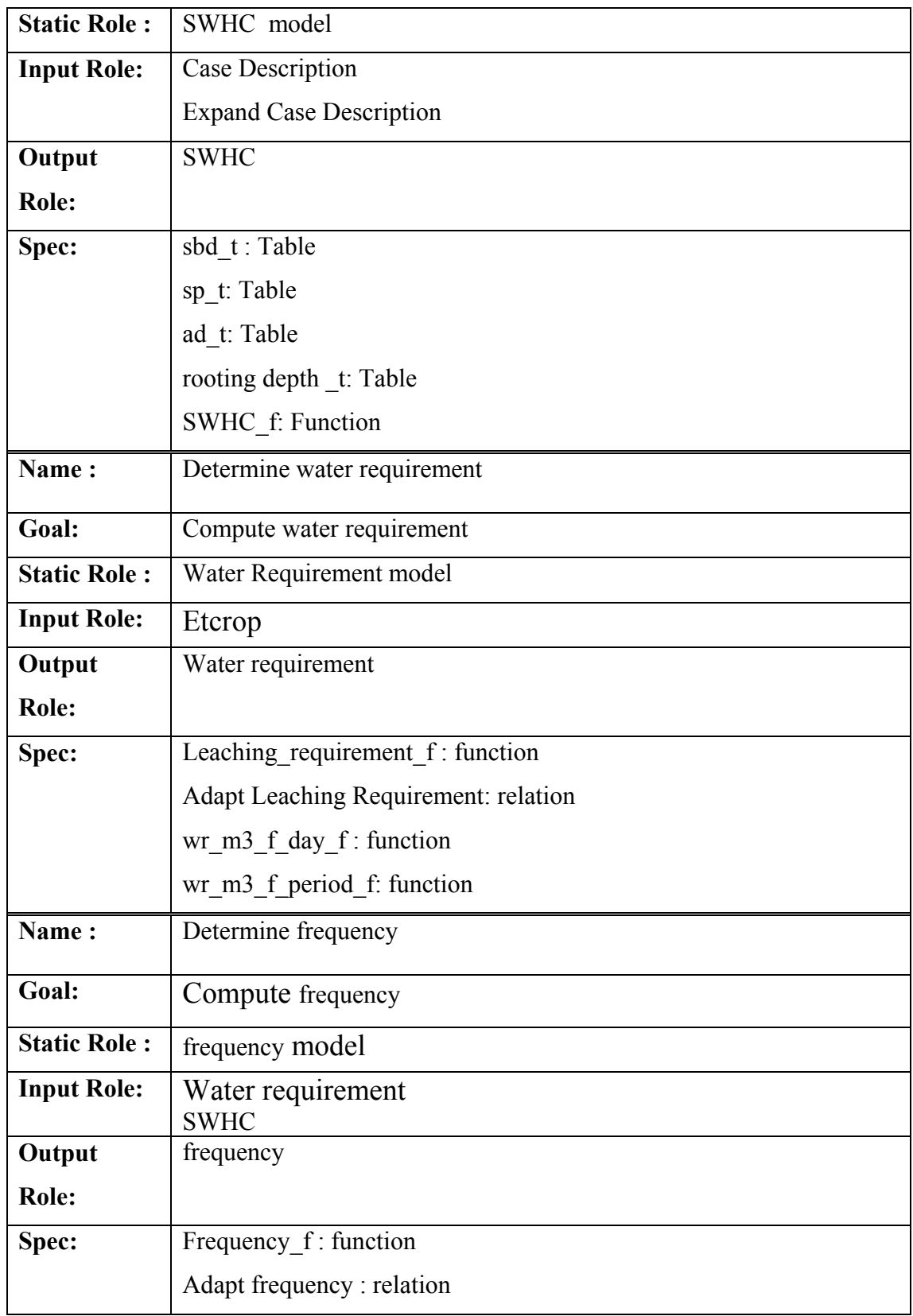

### **5. Task Knowledge**

The task definition describes the main goal of irrigation schedule as well as the input, and the output roles. The task body describes the control over these sub-tasks.

**task:** Irrigation schedule ,  **task-definition: goal:** the main goal of the irrigation is to determine the water requirement during  **output:** irrigation schedule  **type:** Composite (case description, expansion model -> expanded case description ), cultivation.  **input:** case-description  **task\_body type:** Composite sub tasks: Propose mathematic irrigation schedule  **control\_structure:**  Propose mathematic irrigation schedule. **task:** Propose mathematic irrigation schedule  **task-definition: goal:** Generating an propose irrigation schedule  **input:** case-description  **output:** Propose irrigation schedule  **task\_body**  sub tasks: Compute propose irrigation schedule  **primitive\_tasks:** Initialize irrigation parameters  **transfer\_tasks:** Display irrigation schedule  **control\_structure:**  Initialize irrigation parameters, Compute propose irrigation schedule, Display irrigation schedule. **task:** Compute propose irrigation schedule  **task-definition: goal:** Its compute the propose irrigation schedule.  **input:** Case description, Expand case description  **output:** Propose irrigation schedule  **task\_body type:** Composite  **sub\_tasks:**,

 Evapotranspiration (ET0), Etcrop, Water requirement, SWHC, frequency,

**primitive** tasks: Adjustment irrigation parameters

#### **control\_structure:**

```
((Determined Etcrop, Water requirement model)) ------\rightarrowGet (EtCrop. Growth stage (Growth Stage)),
          End{While}
                climate.month = 1,
        While session.month < 13 do 
        Begin
          While session.day < 31 do 
           Begin 
             (Climatic data, ET0 model ----\rightarrow Determined Evapotranspiration (ET0)),
              Case Description, Determined ET0, Etcrop model ------\rightarrow Etcrop,
                                           Determined Water requirement) 
              Case Description , SWHC model \rightarrow Determined SWHC,
              frequency model, Climatic data \rightarrow Determined frequency,
                Get (session.month(Month)), 
               Get (session.range_day (Range_day)),
               Get (water_requirement.value (Wr)),
                Get (frequency.value(Frequency)), 
               Get (irrigation. Irrigate type(Irr type)),
            Assert irr_db(Month, Range_day, Wr, Frequency, Irr_type,
                             Growth_Stage) 
               Adjustment irrigation parameters. 
        End{While} 
task: Initialize irrigation parameters
   task_body 
     type: 
      control_structure: 
               session.month = 1,
                session.day = 10.
               session. number days per period =10.
task: Adjustment irrigation parameters 
   task_body 
     type: Primitive Task
      control_structure: 
               session.month = session.month + 1,
               climate.month = climate.month + 1,
```
 **If** *(*session.day *>30 )* **Then**  session.day  $= 10$  **Else**  session.day = session.day +10. **Endif**  Case session.day 10: session.range  $day="1-10"$ session. number\_days\_per\_period =10 20: session.range\_day="11-20" session. number days per period =10 30: **If** (session.month=1;3;5;7;8;10;12) **Then**  session.range\_day="21-31" session. number days per period =  $11$  **Else If** (session.month=4;6;9;11) **Then** session.range\_day="21-30" session. number days per\_period =10 **If** (session.month=2) **Then** session.range\_day="21-28" session. number days per period  $=8$  **EndIf EndIf** 

```
 EndIf
```
**task:** Display irrigation schedule. **task\_body** 

 **type:** Primitive Task

#### **control\_structure:**

#### **Get\_value(** plantation.irrigation\_system (Irrigation\_system))

**Case** Irrigation\_system

عدد مرات معدل الرى م3/ف-فتره عدد أيام الشهر الشهر ") display : تنقيط عدد مرات الرى للفتره معدل الرى م3/ف-فتره عدد أيام الشهر الشهر ") display "). : غمر

```
 .(" نوع الریه الرى للفتره
```
#### **EndCase**

while(not empty list irr\_schedule) get list irr\_schedule from Assert\_irr\_db **Begin**  Assert\_irr\_db(Month, Range\_day, Wr, Frequency, Irr\_type, Growth\_Stage)

**If** ( Month >1 & Previous growth stage  $\ ==$  Growth Stage) **Then**  *Background different colour* 

```
 Separate table
    EndIf 
    Write(Month) 
    Write(Range_day) 
    Write(Wr) 
   EndIf 
    Write(Frequency) 
   Get value( plantation.irrigation system (Irrigation system))
    If(Irrigation_system = غمر ( Then
       Write(Irrigate) 
  Previous growth stage = Growth Stage
 End{while}
```
### **6. User Interface**

Transfer tasks are used to handle system transaction. Two types of transaction are designed input transaction in which the user can enter his/her data into the system where as output transaction are used to display the result obtain from using the system.

There are two output screens for displaying the irrigation schedule concerning the drip and sprinkler irrigation in a each 10 days bases mode and flooding irrigation in a each 10 days bases mode.

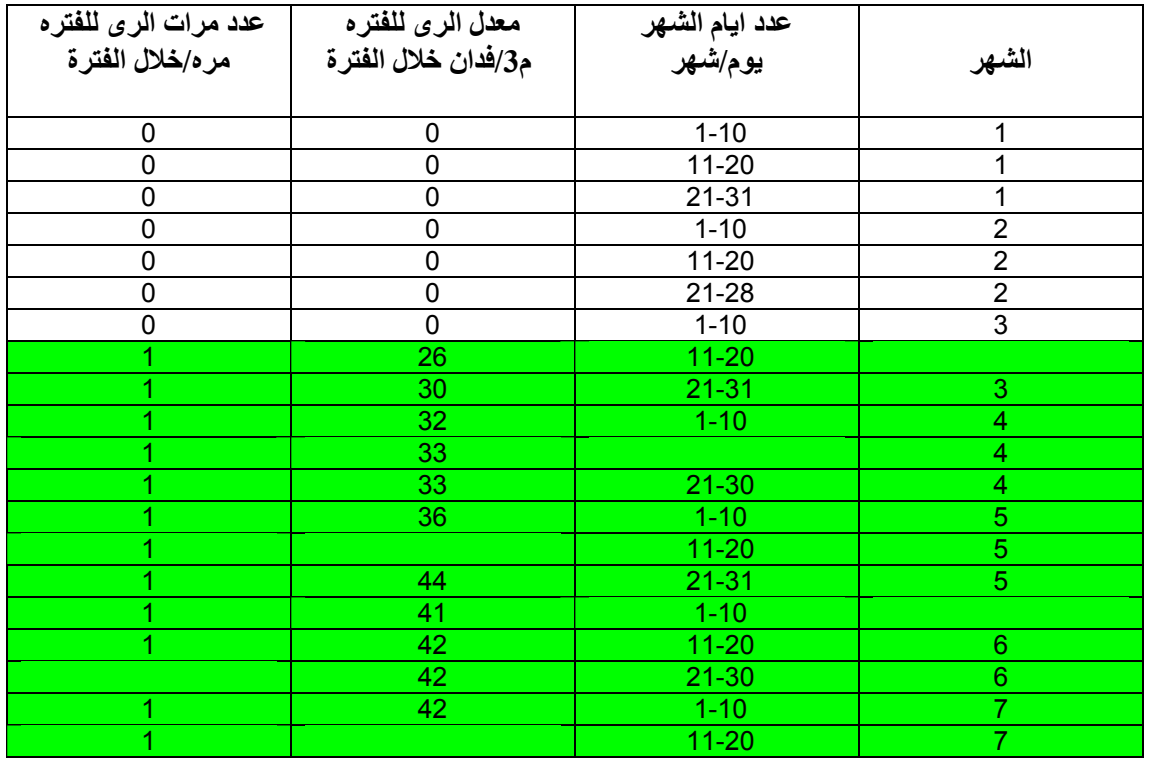

*a) Drip\_sprinkler irrigatiom screen* 

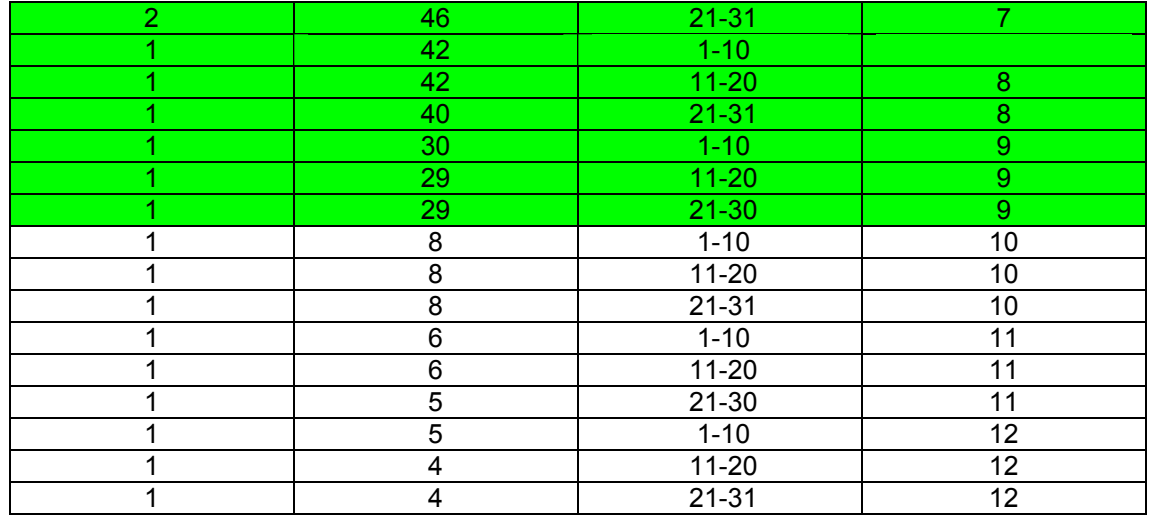

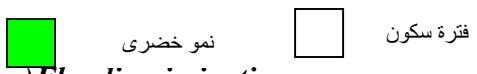

*a)Flooding irrigatiom screen*

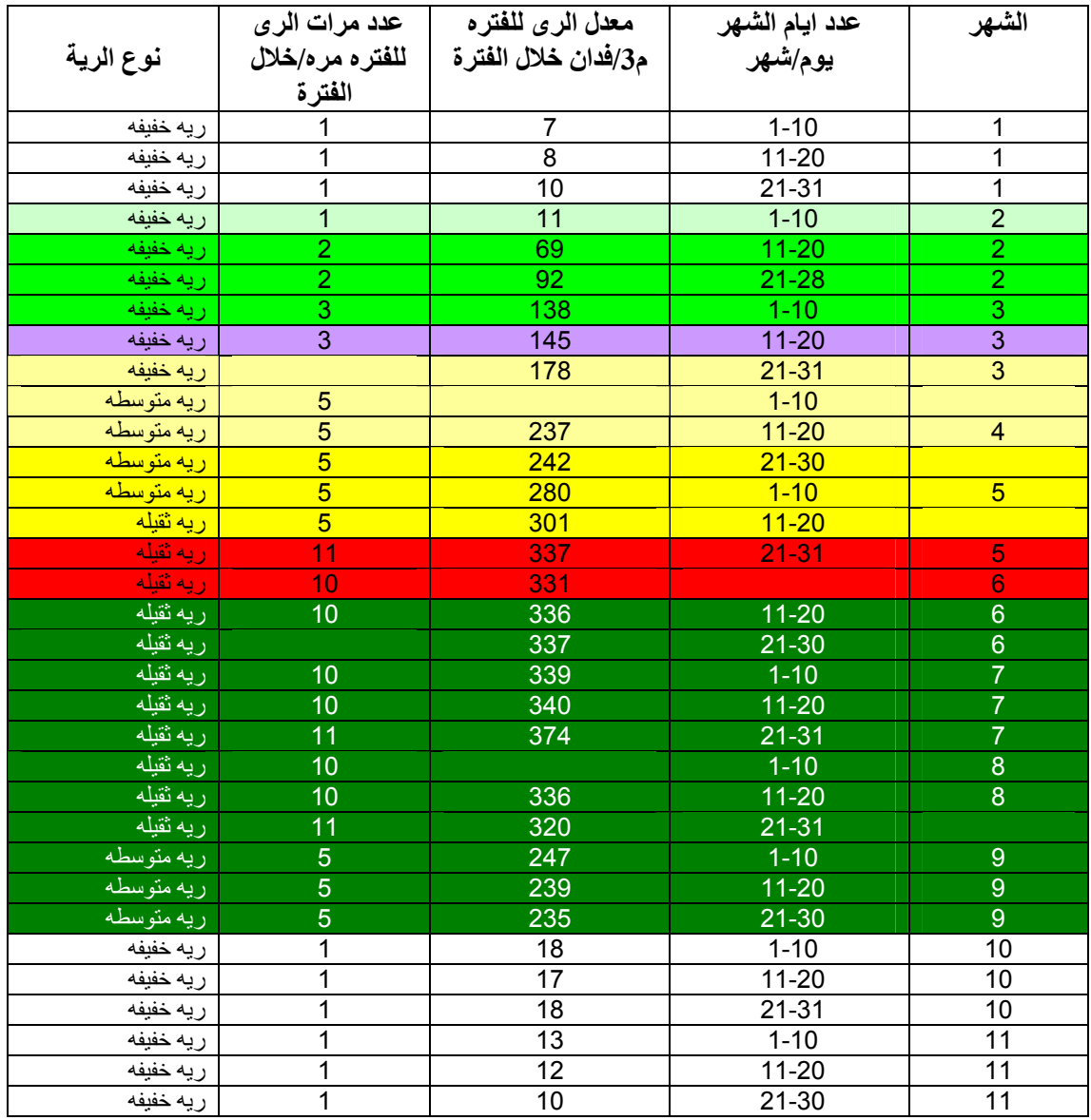

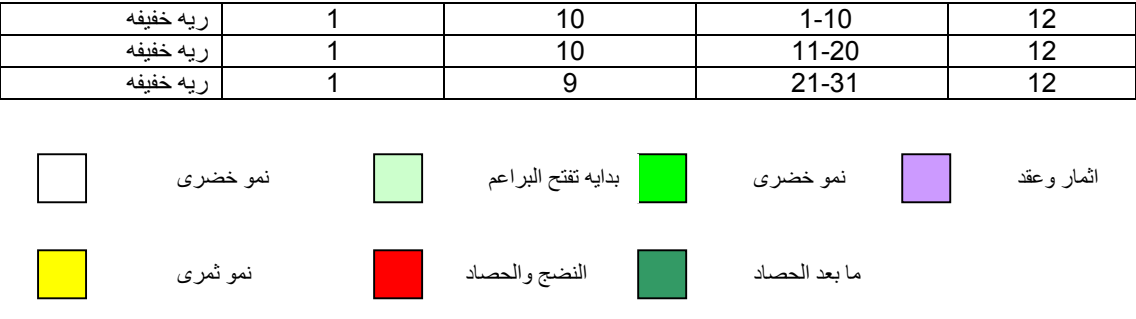